### **DAFTAR PUSTAKA**

- [1] E. Mulyanto. Syakir, Muhummad. Ridwansyah, Muhammad. Indra, "ADVERTISING DAN BRANDING," no. 55114110241, 2015.
- [2] O. Kurniawati, "ANALISIS ADVERTISING DAN SALES PROMOTION TERHADAP VOLUME PENJUALAN : STUDI KASUS PT . PRAMONO IRINDO JAYA SIDOARJO," vol. 10, no. 2, pp. 229–238, 2013.
- [3] H. H. Sismoro, "MULTI ATTRIBUTE DECISION MAKING PENGGUNAAN METODE SAW DAN," vol. 14, no. 1, 2013.
- [4] M. G. Sumampouw, "SISTEM PENDUKUNG KEPUTUSAN PEMILIHAN ONLINE SHOP UNTUK BERBELANJA MENGGUNAKAN METODE SIMPLE ADDITIVE WEIGHTING ( SAW )," pp. 95–101.
- [5] permana E, "penulisan fungsi pada java script," 2016.
- [6] P. Soepomo, "PERANCANGAN SISTEM INFORMASI INVENTORY SPARE PART ELEKTRONIK BERBASIS WEB PHP," vol. 2, 2014.
- [7] S. A. Andre, "Aplikasi web dinamis menggunakan editor macromedia dreamweaver 8 berbasis php dan mysql untuk sistem kendali dan monitoring ruangan."
- [8] R. Ariona, "HTML dan CSS," 2013. [Online]. Available: ariona.net.

[Accessed: 29-Nov-2019].

- [9] M. Siddik and A. Nasution, "PERANCANGAN APLIKASI PUSH NOTIFICATION," vol. IV, no. 2, 2018.
- [10] M. Ilhami, "Pengenalan Google Firebase Untuk Hybrid Mobile Apps Berbasis Cordova," vol. 3, no. 124, pp. 16–29, 2017.
- [11] B. V. Christioko, H. Indriyawati, and N. Hidayati, "FUZZY MULTI-ATRIBUTE DECISION MAKING ( FUZZY MADM ) DENGAN METODE SAW UNTUK PEMILIHAN MAHASISWA BERPRESTASI," vol. 14, no. 2, pp. 82–85, 2017.
- [12] A. Afshari, M. Mojahed, and R. M. Yusuff, "Simple Additive Weighting approach to Personnel Selection problem," vol. 1, no. 5, pp. 511–515, 2010.
- [13] N. Oktaviani and N. Merlina, "Pemilihan Jasa Pengiriman Terbaik Menggunakan Metode Simple Additive Weighting ( SAW )," vol. 6, no. 4, pp. 223–229, 2018.
- [14] N. S. Iskandar, "PENGARUH STRES KERJA TERHADAP TURNOVER INTENTION DENGAN BURNOUT SEBAGAI VARIABEL INTERVENING PADA PT. CAHAYA MURNI TERANG TIMUR," no. 1, p. 103, 2019.

### **LAMPIRAN 1**

FirebaseCloudMessaging.java

```
package id.co.skr.kiosku.helper;
import android.content.Intent;
import android.util.Log;
import com.google.firebase.messaging.FirebaseMessagingService;
import com.google.firebase.messaging.RemoteMessage;
import id.co.skr.kiosku.DetailActivity;
import id.co.skr.kiosku.MainActivity;
import id.co.skr.kiosku.database.Helper;
import id.co.skr.kiosku.login;
import id.co.skr.kiosku.model.data.DataItem;
import okhttp3.ResponseBody;
import retrofit2.Call;
import retrofit2.Callback;
import retrofit2.Response;
public class FirebaseCloudMessagingService extends
FirebaseMessagingService {
     public String TAG = "FIREBASE MESSAGING";
     @Override
     public void onMessageReceived(RemoteMessage remoteMessage) {
         Log.d(TAG, "From: " + remoteMessage.getFrom());
         Log.e("EEE",remoteMessage.getData().get("ids"));
         String ids = remoteMessage.getData().get("ids");
         if (remoteMessage.getData().size() > 0) {
             Log.d(TAG, "Message data payload: " +
remoteMessage.getData());
            // startActivity(new Intent(this, login.class));
         }
         // Check if message contains a notification payload.
         if (remoteMessage.getNotification() != null) {
             Log.d(TAG, "Message Notification Body: " +
remoteMessage.getNotification().getBody());
             Log.d(TAG, "Message Notification Body: " +
remoteMessage.getNotification().getChannelId() );
             Log.e("EEEE",remoteMessage.getData().get("ids"));
 }
```

```
 GetDataService service =
RetrofitClientInstance.getRetrofitInstance().create(GetDataService
.class);
         Call<DataItem> call = service.getBarangById("1");
         call.enqueue(new Callback<DataItem>() {
             @Override
             public void onResponse(Call<DataItem> call,
Response<DataItem> response) {
                 Log.e("response",response.toString());
                 Intent intent = new
Intent(FirebaseCloudMessagingService.this, DetailActivity.class);
                 intent.putExtra("data",response.body());
                 startActivity(intent);
 }
             @Override
             public void onFailure(Call<DataItem> call, Throwable 
t) {
 }
         });
     }
     @Override
     public void onNewToken(String s) {
         Log.e("firebase",s);
         super.onNewToken(s);
         Helper.token_firebase = s;
     }
}
```
GetDataService.java

```
package id.co.skr.kiosku.helper;
import java.util.List;
import id.co.skr.kiosku.model.Kategori;
import id.co.skr.kiosku.model.Login;
import id.co.skr.kiosku.model.data.Barang;
import id.co.skr.kiosku.model.data.DataItem;
import okhttp3.ResponseBody;
import retrofit2.Call;
import retrofit2.http.Field;
import retrofit2.http.FormUrlEncoded;
import retrofit2.http.GET;
import retrofit2.http.POST;
import retrofit2.http.Query;
public interface GetDataService {
     @GET("datamodel.php?page=get_kategori")
```

```
 Call<Kategori> getKategori();
     @GET("datamodel.php?page=get_data_all")
     Call<Barang> getBarangAll();
     @GET("datamodel.php?page=get_data")
    Call<Barang> getBarangByKategory(@Query("kat")String kat);
     @FormUrlEncoded
     @POST("datamodel.php?page=purchase")
     Call<ResponseBody> postPurchaseBarang(
         @Field("id_user")String user,
         @Field("jumlah_transaksi")String trans,
         @Field("id_barang")String brg,
         @Field("jumlah")String jml,
         @Field("gambar")String gmbr
     );
     @FormUrlEncoded
     @POST("datamodel.php?page=like")
     Call<Barang> postLookBarang(
             @Field("id_user")String user,
             @Field("id_barang")String brg
     );
     @FormUrlEncoded
     @POST("datamodel.php?page=loginhp")
     Call<Login> postLogin(
             @Field("username")String uname,
             @Field("passwordx")String pwd,
             @Field("firebase_key")String fbk
    );
@FormUrlEncoded
     @POST("datamodel.php?page=logout")
    Call<ResponseBody> logout(
             @Field("id_user")String user
    );
     @FormUrlEncoded
     @POST("datamodel.php?page=searching")
     Call<ResponseBody> searching(
             @Field("id_user")String user,
             @Field("search")String search
     );
     @FormUrlEncoded
     @POST("datamodel.php?page=like")
     Call<ResponseBody> liked(
             @Field("id_user")String user,
             @Field("id_barang")String search,
             @Field("liked")String status
     );
     @GET("datamodel.php?page=get_data_by_id")
    Call<DataItem> qetBaranqById(@Query("ids")String id);
     @FormUrlEncoded
     @POST("datamodel.php?page=registerhp")
     Call<ResponseBody> register(
             @Field("nama")String nama,
             @Field("usern")String usern,
```

```
 @Field("pass")String pass,
 @Field("alamat")String alamat,
 @Field("email")String email,
 @Field("nohp")String nohp
```

```
LAMPIRAN 3
```
**);**

**}**

DataItem.java

```
package id.co.skr.kiosku.model;
public class DataItem{
     private String name;
     private String ids;
     public void setName(String name){
         this.name = name;
     }
     public String getName(){
         return name;
     }
     public void setIds(String ids){
         this.ids = ids;
     }
     public String getIds(){
         return ids;
     }
     @Override
     public String toString(){
         return
              "DataItem{" +
             {\rm "name} = {\rm '" + name} + {\rm ' \setminus '''} +
              ",ids = '" + ids + '\'' +
              "}";
          }
}
```
LAMPIRAN 4

MainActivity.java

```
package id.co.skr.kiosku;
import android.content.Context;
```

```
import android.content.Intent;
import android.content.SharedPreferences;
import android.os.Bundle;
import android.support.annotation.NonNull;
import android.support.design.widget.TabLayout;
import android.support.v4.view.ViewPager;
import android.support.v7.app.AppCompatActivity;
import android.util.Log;
import android.view.View;
import android.widget.ImageView;
import com.daimajia.slider.library.SliderTypes.BaseSliderView;
import com.google.android.gms.tasks.OnCompleteListener;
import com.google.android.gms.tasks.Task;
import com.google.firebase.iid.FirebaseInstanceId;
import com.google.firebase.iid.FirebaseInstanceIdService;
import com.google.firebase.iid.InstanceIdResult;
import id.co.skr.kiosku.database.Helper;
import id.co.skr.kiosku.helper.FirebaseCloudMessagingService;
import id.co.skr.kiosku.helper.GetDataService;
import id.co.skr.kiosku.helper.RetrofitClientInstance;
import id.co.skr.kiosku.model.Kategori;
import okhttp3.ResponseBody;
import retrofit2.Call;
import retrofit2.Callback;
import retrofit2.Response;
public class MainActivity extends AppCompatActivity implements
BaseSliderView.OnSliderClickListener {
     SharedPreferences prefs;
     SharedPreferences.Editor editor;
     @Override
     protected void onCreate(Bundle savedInstanceState) {
         super.onCreate(savedInstanceState);
         setContentView(R.layout.activity_main);
 //
// new FirebaseCloudMessagingService();
         prefs = this.getSharedPreferences(
                 "com.example.app", Context.MODE_PRIVATE);
         editor = prefs.edit();
         TabLayout tabLayout = (TabLayout) findViewById(R.id.tabx);
        tabLayout.addTab(tabLayout.newTab().setText("Kategori"));
        tabLayout.addTab(tabLayout.newTab().setText("Semua 
Barang"));
         tabLayout.addTab(tabLayout.newTab().setText("Wishlist"));
         tabLayout.setTabGravity(TabLayout.GRAVITY_FILL);
         final ViewPager viewPager = (ViewPager)
findViewById(R.id.pager);
         PagerAdapter1 adapter = new
PagerAdapter1(getSupportFragmentManager(),
tabLayout.getTabCount());
```

```
 FirebaseInstanceId.getInstance().getInstanceId()
                .addOnCompleteListener(new
OnCompleteListener<InstanceIdResult>() {
                    @Override
                   public void onComplete(@NonNull 
Task<InstanceIdResult> task) {
                        if (!task.isSuccessful()) {
                            Log.e("firebase token", "getInstanceId 
failed", task.getException());
                            return;
 }
                        // Get new Instance ID token
                       String token =
task.getResult().getToken();
                        // Log and toast
                      // String msq =
getString(R.string.msg_token_fmt, token);
                        Log.e("firebase token", token);
 }
                });
        viewPager.setAdapter(adapter);
        viewPager.addOnPageChangeListener(new
TabLayout.TabLayoutOnPageChangeListener(tabLayout));
        tabLayout.setOnTabSelectedListener(new
TabLayout.OnTabSelectedListener() {
            @Override
            public void onTabSelected(TabLayout.Tab tab) {
                viewPager.setCurrentItem(tab.getPosition());
 }
            @Override
            public void onTabUnselected(TabLayout.Tab tab) {
 }
            @Override
            public void onTabReselected(TabLayout.Tab tab) {
 }
        });
        ImageView checkOutImg = findViewById(R.id.checkout);
        checkOutImg.setOnClickListener(new View.OnClickListener()
{
            @Override
            public void onClick(View v) {
                startActivity(new
Intent(MainActivity.this,CheckOutActivity.class));
 }
        });
        ImageView logout = findViewById(R.id.logout);
        logout.setOnClickListener(new View.OnClickListener() {
            @Override
            public void onClick(View v) {
```

```
 GetDataService service =
RetrofitClientInstance.getRetrofitInstance().create(GetDataService
.class);
                Call<ResponseBody> call =
service.logout(prefs.getString("id","1"));
                call.enqueue(new Callback<ResponseBody>() {
                    @Override
                   public void onResponse(Call<ResponseBody>
call, Response<ResponseBody> response) {
                        editor.putBoolean("session", false);
                        editor.commit();
                        startActivity(new
Intent(MainActivity.this,login.class));
                        finish();
 }
                    @Override
                   public void onFailure(Call<ResponseBody> call,
Throwable t) {
 }
               });
 }
        });
    }
    @Override
    public void onSliderClick(BaseSliderView slider) {
    }
}
```
Signup.java

```
package id.co.skr.kiosku;
import android.content.Intent;
import android.os.Bundle;
import android.support.v7.app.AppCompatActivity;
import android.view.View;
import android.widget.EditText;
import android.widget.TextView;
import id.co.skr.kiosku.helper.GetDataService;
import id.co.skr.kiosku.helper.RetrofitClientInstance;
import okhttp3.ResponseBody;
import retrofit2.Call;
```

```
import retrofit2.Callback;
import retrofit2.Response;
public class signup extends AppCompatActivity {
    private TextView sup,act,sin,fbook;
    private EditText 
usrusr,pswd,mail,nohp,alamat,pass,nama,emailku;
     @Override
     protected void onCreate(Bundle savedInstanceState) {
         super.onCreate(savedInstanceState);
         setContentView(R.layout.activity_signup);
         sup = (TextView)findViewById(R.id.sup);
         sin = (TextView)findViewById(R.id.sin);
        mail = (EditText)findViewById(R.id.mal);
         pswd = (EditText)findViewById(R.id.pswd);
         act = (TextView)findViewById(R.id.act);
         emailku = (EditText)findViewById(R.id.email);
         nohp = (EditText)findViewById(R.id.nohp);
         alamat = (EditText)findViewById(R.id.alamat);
        nama = (EditText)findViewById(R.id.nama);
        usrusr = (EditText) findViewById(R.id.usrusr);pass = (EditText) findViewById(R.id.pass); sin.setOnClickListener(new View.OnClickListener()
 {
             @Override
             public void onClick(View v)
\{Intent it = new Intent(signup.this, login.class);
                startActivity(it);
 }
         });
         TextView action = (TextView) findViewById(R.id.act);
         action.setOnClickListener(new View.OnClickListener() {
             @Override
             public void onClick(View v) {
                 GetDataService service = 
RetrofitClientInstance.getRetrofitInstance().create(GetDataService
.class);
                Call<ResponseBody> call =
service.register(nama.getText().toString(),usrusr.getText().toStri
ng(),pass.getText().toString(),alamat.getText().toString(), 
emailku.getText().toString(),nohp.getText().toString());
                 call.enqueue(new Callback<ResponseBody>() {
                     @Override
                    public void onResponse(Call<ResponseBody> 
call, Response<ResponseBody> response) {
                        Intent it = new Intent (signup.this,
login.class);
                         startActivity(it);
 }
                     @Override
                    public void onFailure(Call<ResponseBody> call, 
Throwable t) {
```
 } }); } }); } }

### LAMPIRAN 6

HitungSaw.php

```
<?php
function send($token, $pesan, $judul, $id) {
      $url = "https://fcm.googleapis.com/fcm/send";
      $serverKey = "AAAA5vI7ROM:APA91bFEWFww_NlYnRg-
IMMDS4vP0o0nZTwtx7wW1xDgRfyDawsLlDyMdr_N5gqsWEeGZ45nzPOdLmfn9TcWxo
fURt6qsUzD2CzqL5l482v3xBe6QPY93JTI_mVt1basj_niUFS8JcNc";
      $notification = array('title' =>$judul , 'body' => $pesan);
      $arrayToSend = array('to' => $token, 'notification' =>
$notification, 'priority'=>'high','data'=>['ids'=>$id]);
      $json = json_encode($arrayToSend);
      $headers = array();
      $headers[] = 'Content-Type: application/json';
      $headers[] = 'Authorization: key='. $serverKey;
     $ch = curl init();curl setopt($ch, CURLOPT URL, $url);
      curl_setopt($ch, CURLOPT_POST, true);
     curl setopt($ch, CURLOPT HTTPHEADER, $headers);
      curl_setopt($ch, CURLOPT_RETURNTRANSFER, true);
      curl_setopt($ch, CURLOPT_SSL_VERIFYPEER, false);
     curl setopt($ch, CURLOPT POSTFIELDS, $json);
     $result = curl exec(\$ch); echo $result;
      if($result === FALSE){
          die('Curl failed: ' . curl_error($ch));
      }
     curl_close($ch);
      return true;
 }
include '../koneksi.php';
 $barang=$_POST['barang'];
```

```
$judul=$_POST['judul'];
 $deskripsi=$_POST['deskripsi'];
$diskon=$_POST['diskon'];
$book = array(0.27, 0.25, 0.22, 0.26);$sq1 = mysg1i query ($con, "SELECT * FROM dt barang WHERE
id_barang='$barang'");
$t=mysqli fetch array($sql);
$krit=$t["id_kategori"];//Mengambil kategori barang
$crMax = mysqli_query($con,"SELECT 
      max(Kriteria1) as maxK1, 
      max(Kriteria2) as maxK2,
     max(Kriteria3) as maxK3,
      max(Kriteria4) as maxK4 
  FROM dt_saw");
 $max = mysqli_fetch_array($crMax);
   $sql2 = mysqli_query($con,"SELECT * FROM dt_customer WHERE 
username != 'admin'");
while ($c=mysqli fetch array($sql2)) {
    $idcust=$c["id_customer"];
   $qkategori = mysqli query({$con, "SELECT * FROM dt kategori");while ($cc=mysqli fetch array($qkategori)) {
       $idkat=$cc["id_kategori"];
       $qlike = mysqli_query($con, "SELECT dt_like.id_like, 
dt like.id customer, dt like.id barang, dt like.status,
dt barang.id kategori FROM dt like LEFT JOIN dt barang ON
dt like.id barang = dt barang.id barang WHERE
dt_like.id_customer='$idcust' AND 
dt_barang.id_kategori='$idkat'");
      $qcari = mysqli query({$con, "SELECT * FROM dt pencarian"WHERE id_customer='$idcust' AND id_kategori='$idkat'");
       $qwish = mysqli_query($con, "SELECT 
dt penjualan.id penjualan, dt penjualan.id customer,
dt penjualan.status, dt detailpenjualan.id barang,
dt barang.id kategori FROM dt detailpenjualan INNER JOIN
dt penjualan ON dt detailpenjualan.id penjualan =
dt penjualan.id penjualan LEFT JOIN dt barang ON
dt detailpenjualan.id barang = dt barang.id barang WHERE
dt_barang.id_kategori='$idkat' AND dt_penjualan.status='Booking' 
AND dt_penjualan.id_customer='$idcust'");
```

```
 $qpembelian = mysqli_query($con, "SELECT 
dt penjualan.id penjualan, dt penjualan.id customer,
dt penjualan.status, dt detailpenjualan.id barang,
dt barang.id kategori FROM dt detailpenjualan INNER JOIN
dt penjualan ON dt detailpenjualan.id penjualan =
dt penjualan.id penjualan LEFT JOIN dt barang ON
dt detailpenjualan.id barang = dt barang.id barang WHERE
dt_barang.id_kategori='$idkat' AND dt_penjualan.status='Selesai' 
AND dt_penjualan.id_customer='$idcust'");
      $total wish = mysgli num rows(Sqwish); $totallike = mysqli_num_rows($qlike);
      $totalcari = mysqli num rows($qcari);
      $totalpembelian = mysqli num rows($qpembelian);
       $qcekdata=mysqli_query($con, "SELECT * FROM dt_saw WHERE 
id_customer='$idcust' AND id_kategori='$idkat'");
      if(mysqli num rows($qcekdata) ==0) {
         $qinsertsaw = mysqli_query($con, "INSERT INTO dt_saw 
VALUES('','$idkat','$idcust','$totalwish','$totalpembelian','$tota
llike','$totalcari')");
       }else{
                 $qupdatesaw = mysgli query({$con, "UPDATE dt saw})SET 
kriteria1='$totalwish',kriteria2='$totalpembelian',kriteria3='$tot
allike',kriteria4='$totalcari' WHERE id_customer='$idcust' AND 
id_kategori='$idkat'");
      }
     }
   }
$sqlx = mysgli query({\text{5con, "SELECT * FROM dt customer WHERE})$username != 'admin'");
while ($c=mysqli fetch array($sqlx)) {
     $idcust=$c["id_customer"];
   $sg13 = mysg1i query($con, "SELECT * FROM dt saw WHERE
id_customer='$idcust'");
   if(mysqli num rows($sq13) !=0){
          unset($data);
     while (\frac{5}{d}d \cdot 3) = \text{mysgli}\text{fetch array}(\frac{5}{5} \text{sgl}3)) {
       $jumlah=
($dt3['kriteria1'])+($dt3['kriteria2'])+($dt3['kriteria3'])+($dt3[
'kriteria4']);
       //KRITERIA 1
       if($max['maxK1']==0){
        $x1=0*$bobot[0];
```

```
\left| \right|else\left|$x1=($dt3['kriterial']/$max['maxK1']) *$book[0];
      \}//KRITERIA 2
      if (\frac{5}{2} maxK2'] ==0) {
        $x2=0*$bobot[0];\left\{ \text{else} \right\}$x2=($dt3['kriteria2']/$max['maxK2'])*$bobot[0];
      \}//KRITERIA 3
      if (\frac{5}{3} maxK3'] == 0) {
        $x3=0*$bobot[0];\}else\{$x3=($dt3['kriteria3']/$max['maxK3'])*$bobot[0];
      \rightarrow//KRTTERIA 4if ($max ['maxK4'] == 0) {
        $x4=0*$bobot[0];\left\{ \text{else} \right\}\}$poin= round(
       (5x1) +(Sx2) +($x3) +
       ($x4), 3);
      $data[]=array('nama'=>$dt3['id_kategori'],
           'jumlah' =>$jumlah,
          'poin'=>\text{Spin};
     \rightarrowforeach ($data as $key => $isi) {
        $nama[$key]=$isi['nama'];
        $jlh[$key]=$isi['jumlah'];
        $poin1[$key]=$isi['poin'];
       \}array multisort ($poin1, SORT DESC, $jlh, SORT DESC, $data);
       $idnya = $data[0]["nama"];
       if(\n$idnya==$krit){
         $querycost = mysqli query($con, "SELECT * FROM dt customer
where id customer = '\idcust'");
         $g = mysqli fetch array($querycost);
```

```
 $fbx=$g["firebase_key"];
         send($fbx,$judul,$deskripsi,$barang);
        }
        echo"<script language=\"javascript\">alert(\"Berhasil 
Mengirim Pesan Promo !!!\"); 
document.location.href='index.php?mod=promosi';</script>";
     }
   }
?>
```
### DataModel.php

```
<?php
     if(file_exists('koneksi.php')){
         include 'koneksi.php';
        session start();
         if(isset($_GET['page'])){
             //SHOWING DATA
            if($ GET['page']=="databarangseller"){
                 $idcust = $_SESSION['idcustomer'];
                 $query = mysqli_query ($con, "SELECT 
dt_barang.id_barang,dt_barang.nama_barang,dt_barang.harga,dt_foto.
nama as foto, dt kategori.nama as kategori, dt barang.deskripsi,
dt toko.nama toko,dt kategori.id kategori FROM dt barang INNER
JOIN dt_foto ON dt_barang.id_barang = dt_foto.id_barang INNER JOIN 
dt toko ON dt barang.id toko = dt toko.id toko INNER JOIN
dt kategori ON dt barang.id kategori = dt kategori.id kategori
WHERE dt toko.id customer = '$idcust' ORDER BY id barang ASC");
                Sx=0:
                while($row = mysqli fetch assoc($query)) {
                     $jsonArray['data'][$x]=$row;
                     // $jsonArray['data'][$x]['harga']= "Rp. 
".number_format($jsonArray['data'][$x]['harga']);
                    $x++; }
                echo json encode($jsonArray);
             }else if($_GET['page']=="databarang"){
                 $query = mysqli_query ($con, "SELECT 
dt barang.id barang,dt barang.nama barang,dt barang.harga,dt foto.
nama as foto,dt_kategori.nama as kategori,dt barang.deskripsi,
```

```
dt toko.nama_toko,dt kategori.id kategori FROM dt barang INNER
JOIN dt foto ON dt barang.id barang = dt foto.id barang INNER JOIN
dt toko ON dt barang.id toko = dt toko.id toko INNER JOIN
dt kategori ON dt barang.id kategori = dt kategori.id kategori
ORDER BY id barang ASC");
               $x=0;while($row = mysqli fetch assoc($query)){
                    $jsonArray['data'][$x]=$row;
                    // $jsonArray['data'][$x]['harga']= "Rp. 
".number_format($jsonArray['data'][$x]['harga']);
                   $x++; }
               echo json encode($jsonArray);
            }else if($_GET['page']=="datacustomer"){
               $x=0; $query = mysqli_query ($con, "SELECT * FROM 
dt customer WHERE username != 'admin'");
               while($row = mysqli fetch assoc($query)) {
                    $jsonArray['data'][$x]=$row;
                   $x++; }
               echo json encode($jsonArray);
            }else if($_GET['page']=="datakategori"){
               $x=0; $query = mysqli_query ($con, "SELECT * FROM 
dt kategori");
               while($row = mysqli fetch assoc($query)) {
                    $jsonArray['data'][$x]=$row;
                   $x++; }
               echo json encode($jsonArray);
            }else if($_GET['page']=="datapenjualan"){
               $x=0; $query = mysqli_query ($con, "SELECT * FROM 
dt penjualan");
                while($row = mysqli_fetch_assoc($query)){
                    $jsonArray['data'][$x]=$row;
                   $x++; }
                echo json_encode($jsonArray);
            }else if($_GET['page']=="datatoko"){
               Sx=0:
                $query = mysqli_query ($con, "SELECT 
dt_toko.id_toko,dt_toko.nama_toko,dt_toko.alamat,dt_toko.nohp,dt_t
oko.notelp,dt_customer.nama,dt_customer.email FROM dt_toko INNER
```

```
JOIN dt customer ON dt toko.id customer =
dt customer.id customer");
               while($row = mysqli fetch assoc($query)){
                    $jsonArray['data'][$x]=$row;
                   $x++; }
               echo json encode($jsonArray);
             }else if($_GET['page']=="datalogin"){
               $x=0;\text{Squery} = \text{mysgli query} ($con, "SELECT * FROM
dt customer WHERE username != 'admin'");
               while($row = mysqli fetch assoc($query)) {
                    $jsonArray['data'][$x]=$row;
                   Sx++:
 }
               echo json encode($jsonArray);
 }
             //UPDATE DATA
            else if($_GET['page']=="updatecustomer"){
                $id customer2=$ POST['id customer2'];
                $username2=$_POST['username2'];
                $nama2=$_POST['nama2'];
                $email2=$_POST['email2'];
                $nohp2=$_POST['nohp2'];
                $alamat2=$_POST['alamat2'];
                $query = mysqli_query ($con, "SELECT * FROM 
dt_customer WHERE id_customer='$id_customer2'");
                if(mysqli_num_rows($query)==1){
                  $update = mysqli_query ($con, "UPDATE 
dt_customer SET 
email='$email2',nama='$nama2',alamat='$alamat2',nohp='$nohp2' 
WHERE id customer='$id customer2'");
                  if($update){
                    echo "Berhasil Merubah Data Customer !";
 }
                }else{
                  echo "Id Customer Tidak Di Temukan!";
 }
             }else if($_GET['page']=="updatetoko"){
               $id toko2=$ POST['id toko2'];
                $nama_pemilik2=$_POST['nama_pemilik2'];
                $nama_toko2=$_POST['nama_toko2'];
                $alamat2=$_POST['alamat2'];
                $nohp2=$_POST['nohp2'];
                $notelp2=$_POST['notelp2'];
```

```
 $query = mysqli_query ($con, "SELECT * FROM 
dt_toko WHERE id_toko='$id_toko2'");
                if(mysqli num rows(\text{\$query}) ==1){
                  $update = mysgli query ($con, "UPDATE dt toko"SET 
nama_toko='$nama_toko2',notelp='$notelp2',alamat='$alamat2',nohp='
$nohp2' WHERE id_toko='$id_toko2'");
                   if($update){
                     echo "Berhasil Merubah Data Toko !";
 }
                 }else{
                   echo "Id Toko Tidak Di Temukan!";
 }
 }
             else if($_GET['page']=="updatekategori"){
                 $idkategori2=$_POST['idkategori2'];
                 $namakategori2=$_POST['namakategori2'];
                \text{Squery} = \text{mysgli query} ($con, "SELECT * FROM
dt_kategori WHERE id_kategori='$idkategori2'");
                if(mysqli num rows(\text{\$query} == 1){
                   $update = mysqli_query ($con, "UPDATE 
dt_kategori SET nama='$namakategori2' WHERE 
id_kategori='$idkategori2'");
                   if($update){
                     echo "Berhasil Merubah Data Kategori !";
 }
                 }else{
                   echo "Id Kategori Tidak Di Temukan!";
 }
             }else if($_GET['page']=="approve"){
                 $id=$_POST['id'];
                 $status="Sudah Bayar";
                 $query = mysqli_query ($con, "UPDATE dt_penjualan 
SET status='$status' WHERE id_penjualan='$id'");
                 if($query){
                     echo "Data Berhasil Di Approve !!!";
                 }else{
                     echo "Terjadi Kesalahan !!! Silahkan Hubungi 
Administrator";
 }
             }else if($_GET['page']=="selesaikan"){
                 $id=$_POST['id'];
                 $status="Selesai";
                 $query = mysqli_query ($con, "UPDATE dt_penjualan 
SET status='$status' WHERE id_penjualan='$id'");
```

```
 if($query){
                     echo "Data Transaksi Berhasil Di Selesaikan 
!!!";
                 }else{
                    echo "Terjadi Kesalahan !!! Silahkan Hubungi 
Administrator";
 }
             }else if($_GET['page']=="resi"){
                $id=$_POST['id_resi'];
                 $noresi=$_POST['nomor_resi'];
                 $status="Proses Pengiriman";
                 $query = mysqli_query ($con, "UPDATE dt_penjualan 
SET status='$status',no_resi='$noresi' WHERE id_penjualan='$id'");
                 if($query){
                     echo "Resi Berhasil Di Masukkan !!!";
                 }else{
                    echo "Terjadi Kesalahan !!! Silahkan Hubungi 
Administrator";
 }
 }
             //DELETE DATA
             else if($_GET['page']=="deleteproduk"){
               $id barang=$ POST['id barang'];
                $query = mysqli_query ($con, "DELETE FROM 
dt_barang WHERE id_barang='$id_barang'");
                 if($query){
                     echo "Data Berhasil Dihapus !!!";
                }else{
                    echo "Terjadi Kesalahan !!! Silahkan Hubungi 
Administrator";
 }
            }else if($_GET['page']=="deleteuser"){
                 $id=$_POST['id'];
                 $query = mysqli_query ($con, "DELETE FROM 
dt_customer WHERE id_customer='$id'");
                 if($query){
                    echo "Data Berhasil Dihapus !!!";
                 }else{
                    echo "Terjadi Kesalahan !!! Silahkan Hubungi 
Administrator";
 }
             }else if($_GET['page']=="deletetoko"){
                $id=$_POST['id'];
                 $query = mysqli_query ($con, "DELETE FROM dt_toko 
WHERE id_toko='$id'");
```
 **if**(\$query){ **echo** "Data Berhasil Dihapus !!!"; }**else**{ **echo** "Terjadi Kesalahan !!! Silahkan Hubungi Administrator"; } }**else if**(\$\_GET['page']=="deletekategori"){ \$id=\$\_POST['id']; \$query = mysqli\_query (\$con, "DELETE FROM dt\_toko WHERE id toko='\$id'"); **if**(\$query){ **echo** "Data Berhasil Dihapus !!!"; }**else**{ **echo** "Terjadi Kesalahan !!! Silahkan Hubungi Administrator"; } } *//ADD DATA* **else if**(\$\_GET['page']=="addproduk"){ **function** generateRandomString(\$length = 10) { \$characters = '0123456789abcdefghijklmnopqrstuvwxyzABCDEFGHIJKLMNOPQRSTUVWXYZ'; \$charactersLength = strlen(\$characters); \$randomString = ''; **for**  $(\frac{5}{1} = 0; \frac{5}{1} < \frac{5}{1}$  [contacts] { \$randomString .= \$characters[rand(0, \$charactersLength - 1)]; } **return** \$randomString; } \$query = mysqli\_query(\$con, "SELECT \* FROM dt barang ORDER BY id barang DESC"); \$x=mysqli fetch array(\$query); \$idx=\$x["id\_barang"]+1; \$idcust = \$\_SESSION['idcustomer']; \$nama\_barang=\$\_POST['nama\_barang']; \$harga barang=\$ POST['harga barang']; \$deskripsi=\$\_POST['deskripsi']; \$kategori=\$ POST['kategori']; \$stok barang=\$ POST['stok barang']; \$filename = \$\_FILES["fileToUpload"]["name"];  $$file\ basename = substr ($filename,\ 0,$ strripos(\$filename, '.')); \$file\_ext = substr(\$filename, strripos(\$filename,  $\left($ , $\left($ , $\right)$ );

```
 $filesize = $_FILES["fileToUpload"]["size"];
                 $xfile=generateRandomString();
                $newfilename = $xfile. $file ext;
                $allowed file types =
array('.png','.PNG','.jpeg','.JPEG','.jpg','.JPG');
                 $caritoko = mysqli_query($con, "SELECT * FROM 
dt_toko WHERE id_customer='$idcust'");
                $c=mysqli fetch array($caritoko);
                 $idtoko=$c["id_toko"];
                if (in array($file ext, $allowed file types)) {
if \mathbf{if}(move_uploaded_file($_FILES["fileToUpload"]["tmp_name"], 
"images/barang/" . $newfilename)) {
                      $query = mysqli_query ($con, "INSERT INTO 
dt_barang 
VALUES('$idx','$nama_barang','$harga_barang','$deskripsi','$katego
ri','$idtoko','','','$stok_barang')");
                      $query2 = mysqli_query ($con, "INSERT INTO 
dt_foto VALUES('','$idx','$newfilename')");
                      if($query && $query2){
                          echo "Data Barang Berhasil Ditambahkan 
!!!";
                      }else{
                         echo "Data Gagal Ditambahkan Silahkan 
Hubungi Admin/Developer !!!";
 }
                    }else{
                      echo "Terjadi Kesalahan Saat Upload Silahkan 
Hubungi Admin/Developer";
 }
                 }else{
                   echo "File Harus Berupa .PNG / .JPEG / .JPG";
 }
             }else if($_GET['page']=="addkategori"){
               $nama = $_POST["namakategori"];
               $filename = $_FILES["fileToUpload"]["name"];
              $file\ basename = substr ($filename,\ 0,strripos($filename, '.'));
              $file ext = substr($filename, strripos($filename,
\left( \begin{array}{c} 1 \\ 1 \end{array} \right));
               $filesize = $_FILES["fileToUpload"]["size"];
               $allowed_file_types = array('.png','.PNG');
              \text{Squery} = \text{mysqli query}(\text{Scon}, \text{ "SELECT * FROM})dt kategori ORDER BY id kategori DESC");
               $c=mysqli_fetch_array($query);
```

```
 $idx=$c["id_kategori"]+1;
              $newfilename = $idx. $file ext;
              if (in array($file ext, $allowed file types)) {
if \mathbf{if}(move_uploaded_file($_FILES["fileToUpload"]["tmp_name"], 
"images/kategori/" . $newfilename)) {
 // 
var_dump(move_uploaded_file($_FILES["fileToUpload"]["tmp_name"], 
"../file/" . $newfilename));
                  $tambah = mysqli_query($con, "INSERT INTO 
dt_kategori VALUES('$idx','$nama')");
                   if($tambah){
                    echo "Data Kategori Berhasil Ditambahkan !!!";
                   }else{
                     echo "Data Gagal Ditambahkan Silahkan Hubungi 
Admin/Developer !!!";
                    exit();
 }
                 }else{
                   echo "Terjadi Kesalahan Saat Upload Silahkan 
Hubungi Admin/Developer";
 }
               }else{
                echo "File Harus Berupa .PNG";
 }
             }else if($_GET['page']=="registerhp"){
                 $username = $_POST['usern'];
                $email = $_POST['email'];
                $password = $POST['pass'];
                 $level = "Customer";
               $name = $ POST['nama'];
               $alamat = $ POST['alamat'];
                 $nohp = $_POST['nohp'];
                $onCreate = date("Y-m-d H: i:s");
                $cekuser = mysqli_query($con,"SELECT * from 
dt_customer where email='$email'");
                if(mysqli_num_rows($cekuser)<=0){
                    $query = mysqli_query ($con, "INSERT INTO 
dt customer(username,email,password,level,nama,alamat,nohp,oncreat
e) 
VALUES('$username','$email','$password','$level','$nama','$alamat'
,'$nohp','$onCreate')");
                     if($query){
                      echo json encode(['resp'=>200]);
                     }else{
```

```
echo mysqli error($con);
 }
 }
            }else if($_GET['page']=="login"){
                $username = $_POST['username'];
                $passwordx = $_POST['passwordx'];
                $cekuser = mysqli_query ($con, "SELECT * FROM 
dt_customer WHERE username='$username' AND 
password='$passwordx'");
                if(mysqli_num_rows($cekuser)==1){//jika berhasil 
akan bernilai 1
                    $c = mysqli_fetch_array($cekuser);
                    if($c['level']=="Customer"){
                       echo json encode("Login Berhasil");
 }
                }else{
                    echo json_encode("Password atau Username Salah 
!!!");
 }
            }else if($_GET['page']=="loginhp"){
               $username = $ POST['username'];
                $passwordx = $_POST['passwordx'];
               $firebase key = $ POST['firebase_key'];
                $skarang=date("Y-m-d H:i:s");
                $cekuser = mysqli_query ($con, "SELECT * FROM 
dt_customer WHERE username='$username' AND 
password='$passwordx'");
                if(mysqli_num_rows($cekuser)==1){//jika berhasil 
akan bernilai 1
                    $updatefb = mysqli_query ($con, "UPDATE 
dt_customer SET firebase_key='$firebase_key',last_login='$skarang' 
WHERE username='$username'");
                    $c = mysqli_fetch_array($cekuser);
                    if(($c['level']=="Customer" ||
$c['level']=="Seller") && $updatefb){
                        echo
json_encode(["id"=>$c['id_customer']]);
 }
                }else{
                    echo json_encode("Password atau Username Salah 
!!!");
 }
            }else if($_GET['page']=="cari"){
                if($_SERVER['REQUEST_METHOD']=='POST') {
                  $response = array();
```

```
$id user=$ POST['id user'];
                   $kategori=$ POST['id kategori'];
                   $sq1 = "INSERT INFO dt pencarianVALUES ($id user, $kategori)";
                   if (mysqli query ($con, $sql)) {
                      $response['value"] = 200;$response["message"] = "Keluhan Berhasil di
Tambah!!!";
                     $last id = mysqli insert id($con);
                    \} else {
                     $response['value"] = 400;$response["message"] = "Gagal menambahkan!";
                     echo json encode ($response);
                   \rightarrow// tutup database
                   mysqli close($con);
                 \} else {
                   $response['value"] = 500;$response['message"] = "FAIL!";echo json encode ($response);
             }else if($ GET['page'] == "get data all") {
                 if ($ SERVER ['REQUEST METHOD'] == 'GET') {
                 \texttt{Ssgl} = \texttt{''SELECT br.*}, \text{dt promo.discount},dt promo.judul promo FROM dt barang as br left join dt promo on
br.id barang = dt promo.id barang";
                 $res = mysgli query ($con, $sql);$result = array();if(fres)while (\text{row} = \text{mysgli} \text{ fetch array}(\text{Stes})) {
                   $sqls = "SELECT * FROM dt foot  WHEREid barang=".$row['id barang'];
                   $ress = mysqli query ($con, $sqls);$results = array();if($ress){
                     while ($rows = mysqli fetch array($ress)) {
                        array push ($results, $rows ['nama']);
                     \}\lambdaarray push ($result, ['id'=>$row['id barang'], 'nama'=>$row['nama bar
ang'], 'harga' = > $row ['harga'],
```

```
 'diskon'=>$row['harga'] - ($row['harga'] *
$row['discount']/100),'diskon_raw'=>$row['discount'],'nama_promo'=
>$row['judul_promo'],
'deskripsi'=>$row['deskripsi'],'warna'=>$row['warna'],'size'=>$row
['size'],'stok'=>$row['stok'],'gambar'=>$results]);
 }
                $response['response'] = 200;
                $response['data'] = $result;
               echo json encode($response);
               }else{
                $response['response'] = 400;
                $response['data'] = ['message'=>'tidak ada 
data!'];
                echo json_encode($response);
 }
                mysqli_close($con);
 }
            }else if($_GET['page']=="get_data_by_id"){
                if($_SERVER['REQUEST_METHOD']=='GET') {
                  $sql = "SELECT br.*, dt_promo.discount, 
dt promo.judul promo FROM dt barang as br left join dt promo on
br.id barang = dt promo.id barang where
br.id barang=".$ GET['ids'];
                  $res = mysqli_query($con,$sql);
                 $result = array();
                 if($res){
                   $row = mysqli fetch assoc($res);
                    $sqls = "SELECT * FROM dt_foto WHERE 
id barang=".$row['id barang'];
                    $ress = mysqli_query($con,$sqls);
                    $results = array();
                    if($ress){
                     while ($rows = mysqli fetch array($ress)) {
                       array push($results, $rows['nama']);
 }
 }
                   $result =['id'=>$row['id_barang'],'nama'=>$row['nama_barang'],'harga'=>$row
['harqa'],
                    'diskon'=>$row['harga'] - ($row['harga'] *
$row['discount']/100),'diskon_raw'=>$row['discount'],'nama_promo'=
>$row['judul_promo'],'deskripsi'=>$row['deskripsi'],'warna'=>$row[
```

```
'warna'],'size'=>$row['size'],'stok'=>$row['stok'],'gambar'=>$resu
lts];
                // $response['response'] = 200;
                // $response['data'] = $result;
                $response = $result;
                  echo json_encode($response);
                 }else{
                  $response['response'] = 400;
                  $response['data'] = ['message'=>'tidak ada 
data!'];
                 echo json encode($response);
 }
                  mysqli_close($con);
 }
             }else if($_GET['page']=="searching"){
                if($_SERVER['REQUEST_METHOD']=='POST') {
                  $usr = $_POST['id_user'];
                  $q = $_POST['search'];
                  $sql = "SELECT * FROM dt_barang WHERE 
nama_barang like '%$q%'";
                  $res = mysqli_query($con,$sql);
                  $result = array();
                 if($res){
                 while ($row = mysqli fetch array($res)) {
                   $kat = $row['id kategori'];
                   $sq1 = "INSERT INTO dt pencarianVALUES(null,$kat,$usr)";
                    mysqli_query($con,$sql);
 }
                  $response['response'] = 200;
                  $response['data'] = $result;
                  echo json_encode($response);
                  }else{
                  $response['response'] = 400;
                  $response['data'] = ['message'=>'tidak ada 
data!'];
                  echo json_encode($response);
 }
                  mysqli_close($con);
 }
             }else if($_GET['page']=="get_data"){
                if($_SERVER['REQUEST_METHOD']=='GET') {
                 \varsigma q = \varsigma GET['kat'];
                 $sg1 = "SELECT * FROM dt barang WHEREid_kategori=$q";
```

```
$res = mysgli query ($con, $sql);$result = array();if($res){
                    while (\text{row} = \text{mysgli} \text{ fetch array}(\text{Stes})) {
                       $sqls = "SELECT * FROM dt footo WHEREid barang=".$row['id barang'];
                       $ress = mysgli query ($con, $sgls);$results = array();if($res){
                         while ($rows = mysqli fetch array($ress)) {
array push ($results, '/images/barang/'.$rows['nama']);
                         \}\left\{ \right\}array push ($result, ['id'=>$row['id barang'], 'nama'=>$row['nama bar
ang'], 'harga' =>$row['harga'],
'deskripsi'=>$row['deskripsi'],'warna'=>$row['warna'],'size'=>$row
['size'], 'stok' => $row['stok'], 'gamma='>>results]);\overline{ }$response['response'] = 200;$response['data'] = $result;echo json encode ($response);
                   \left\{ \text{else} \right\}$response['response'] = 400;$response['data'] = ['message'=>'tidak ada
data!!echo json encode ($response);
                   \}mysqli close ($con);
                  \lambda}else if($ GET['page'] == "get kategori") {
                  if ($ SERVER ['REQUEST METHOD'] == 'GET') {
                    \texttt{Ssgl} = \texttt{"SELECT * FROM dt kategori";$res = mysgli query ($con, $sql);$result = array();if(\$res)while (\text{row} = \text{mysgli} \text{ fetch array}(\text{Stes})) {
array push ($result, ['ids'=>$row['id kategori'], 'name'=>$row['nama'
\left| \right|);
                     \left\{ \right.$response['response'] = 200;$response['data'] = $result;
```

```
echo json encode($response);
                  }else{
                  $response['response'] = 400;
                  $response['data'] = ['message'=>'tidak ada 
data!'];
                 echo json encode($response);
 }
                  mysqli_close($con);
 }
             }else if($_GET['page']=="like"){
               if($_SERVER['REQUEST_METHOD']=='POST') {
                 $response = array();//logoutna mami
                $id_user=$_POST['id_user'];
                $kategori=$ POST['id barang'];
                 $like=$_POST['liked'];
                 $sql = "INSERT INTO dt_like 
VALUES(null,$id_user,$kategori,'$like')";
                 if(mysqli_query($con,$sql)) {
                   $response["value"] = 200;
                   $response["message"] = "Keluhan Berhasil di 
Tambah!!!";
                  $last id = mysqli insert id(Scon); } else {
                   $response["value"] = 400;
                   $response["message"] = "Gagal menambahkan!";
                  echo json encode($response);
 }
                mysqli_close($koneksi);
               } else {
                $response["value"] = 500;
                $response["message"] = "FAIL!";
                echo json_encode($response);
 }
            }else if($_GET['page']=="purchase"){
                if($_SERVER['REQUEST_METHOD']=='POST') {
                   $response = array();
                  $id user=$ POST['id user'];
                  $id barang=explode(",",$ POST['id barang']);
                  $jumlah=explode(",",$ POST['jumlah']);
                  $last id = 0;$jumlah trans=$ POST['jumlah transaksi'];
                   //cukk mana looping disini, lah kita mmng buat 
ini awkawkkwa, sya ku copy ji
                   //anjir tdk bisa terbuka webhost poeng
```

```
//awkawkwak, inimo
                    $sq1 = "INSERT INFO dt penjualan"(id customer, tanggal beli, tanggal bayar, status, total bayar)
VALUES ($id user, now (), now (), 'booking', $jumlah trans)";
                    if (mysqli query ($con, $sql)) {
                      $response['value"] = 200;$response["message"] = "Transaksi sukses";
                      $last id = mysqli insert id($con);
                      for (\xi i = 0; \xi i < size of (\xi id) barang); \xi i++) {
                          $idbrq = $id barang[$i];$jm1 = $jumbab[$i];$sql1 = "INSERT INTO dt detailpenjualan
(id penjualan, id barang, quantity)
VALUES ($last id, '$idbrg', '$jml')";
                       mysqli query ($con, $sql1);
                     \}\} else {
                      $response['value"] = 400;$response["message"] = "Gagal menambahkan!";
                      echo json encode ($response);
                    \daggergbr = \ddagger POST['qambar'];
                    if(\$gbr := "")$bin = base64 decode(Sqbr);
                     $im = imageCreateFromString(Sbin);$img file = 'images/bukti/'.$last id.'.png';
                     imagepng($im, $img file, 0);
                    \rightarrowif($last id != 0) {
                   \rightarrowecho json encode ($response);
                    // tutup database
                   mysqli close ($con);
                 \} else {
                   $response['value"] = 500;$response['message"] = "FAIL!";echo json encode ($response);
             } else if ($ GET['page'] == "proseslogin") {
                 $username = $ POST['username']$password = $POST['password'];
                 $query = mysqli query ($con, "SELECT * FROM
dt customer WHERE username='$username' AND password='$password'");
```

```
if (mysqli num rows ($query) == 1) \frac{1}{7} ika berhasil
akan bernilai 1
                      \zeta_c = mysqli fetch array (\zetaquery);
                      $ SESSION['username'] = $c['username'];
                      $ESSION['level'] = $c['level'];
                      if(Sc['level'] == "Admin") {
                           $ SESSION['idcustomer'] =
$c['id customer'];
                          echo "Berhasil Login Sebagai Administrator
Kiosku".
                      \}else if($c['level'] == "Seller") {
                           $ SESSION['username'] = $c['username'];
                           $ ESSION['idcustomer'] =$c['id customer'];
                          echo "Berhasil Login Sebagai Penjual
Kiosku";
                      \text{else}echo "Akun Anda Tidak Terdaftar Sebagai
Penjual";
                      \}\left\{ \text{else} \right\}echo "Username Password Salah";
                            exit();
                  \left\{ \right.}else if($ GET['page'] == "prosesubahpass") {
                  $idcustomer = $ SESSION['idcustomer'];
                  $password1 = $ POST['plama'];
                  $pbaru = $ POST['pbaru'];
                  $pbaru2 = $ POST['repbaru'];
                  $query = mysqli query($con, "SELECT * FROM
dt customer WHERE id customer='$idcustomer' AND
password='$password1'");
                  if (mysqli num rows ($query) == 1) {
                      if($pbaru!=$pbaru2){
                           echo "Password Baru Tidak Sama !!!";
                      \left\{\right\}else{$update = mysqli query ($con, "UPDATE
dt customer SET password='$pbaru' WHERE
id customer='$idcustomer'");
                           if($update){
                               echo "Password Berhasil Di Ubah !!!";
                           \left\{ \text{else} \right\}
```

```
 echo "Terjadi Kesalahan !!! Gagal 
Merubah Password, Silahkan Hubungi Administrator";
 }
 }
                 }else{
                    echo "Terjadi Kesalahan !!! Password Lama 
Salah, Silahkan Hubungi Administrator";
 }
            }else if($_GET['page']=="logout"){
                 $id = $_POST['id_user'];
                 $query = mysqli_query($con, "SELECT * FROM 
dt_customer WHERE id_customer='$id'");
                if (mysqli num rows(\text{\textdegree}query)==1){
                   $update = mysqli_query($con, "UPDATE dt_customer 
SET firebase key='' WHERE id customer='$id'");
                  echo json encode(['resp'=>200]);
 }
             }else if($_GET['page']=="prosesubahtoko"){
                 $idcustomer = $_SESSION['idcustomer'];
                $namatoko = $_POST['namatoko'];
                $alamat = $ POST['alamat'];
                $nobp = $ POST['nobp'];
                $notelp = $POST['notelp'];
               \text{Squery} = \text{mysgli query}(\text{Scon}, \text{ "SELECT * FROM dt toko})WHERE id_customer='$idcustomer'");
                if (mysqli num rows($query)==1) {
                   $update = mysqli_query($con, "UPDATE dt_toko SET 
alamat='$alamat',notelp='$notelp',nohp='$nohp' WHERE 
id_customer='$idcustomer'");
                   if($update){
                       echo "Data Toko Berhasil Di Ubah !!!";
                   }else{
                      echo "Terjadi Kesalahan !!! Gagal Merubah 
Data Toko, Silahkan Hubungi Administrator";
 }
                 }else{
                    echo "Terjadi Kesalahan !!! Data Toko Lama 
Salah, Silahkan Hubungi Administrator";
 }
             }else if($_GET['page']=="prosesregistrasi"){
               $txt username = $ POST['txt username'];
               $txt name = $ POST['txt name'];$txt hp = $ POST['txt hp'];$txt alamat = $ POST['txt alamat'];$txt telp = $ POST['txt telp'];
```

```
$txt pass = $ POST['txt pass']; $query = mysqli_query ($con, "SELECT * FROM 
dt_customer WHERE username='$txt_username' AND 
password='$txt_pass'");
                 if(mysqli_num_rows($query)==1){//jika berhasil 
akan bernilai 1
                    \text{Sc} = \text{mysgli} fetch array($query);
                     $idc = $c['id_customer'];
                     $_SESSION['level'] = $c['level'];
                     $insertki = mysqli_query ($con, "INSERT INTO 
dt_toko 
VALUES('','$idc','$txt_nama','$txt_alamat','$txt_hp','$txt_telp')"
);
                     $updateki = mysqli_query ($con, "UPDATE 
dt_customer SET level='Seller' WHERE id_customer='$idc'");
                     if($insertki && $updateki){
                       echo "Berhasil Daftar Sebagai Seller 
Kiosku";
                     }else{
                       echo "GAGAL UPDATE DAN INSERT!";
 }
                 }else{
                     echo "Username Dan Password Anda Tidak Sesuai 
Yang Terdaftar";
                           exit();
 }
 }
         }
     }
?>
```
## Hasil Kuesioner Pelanggan

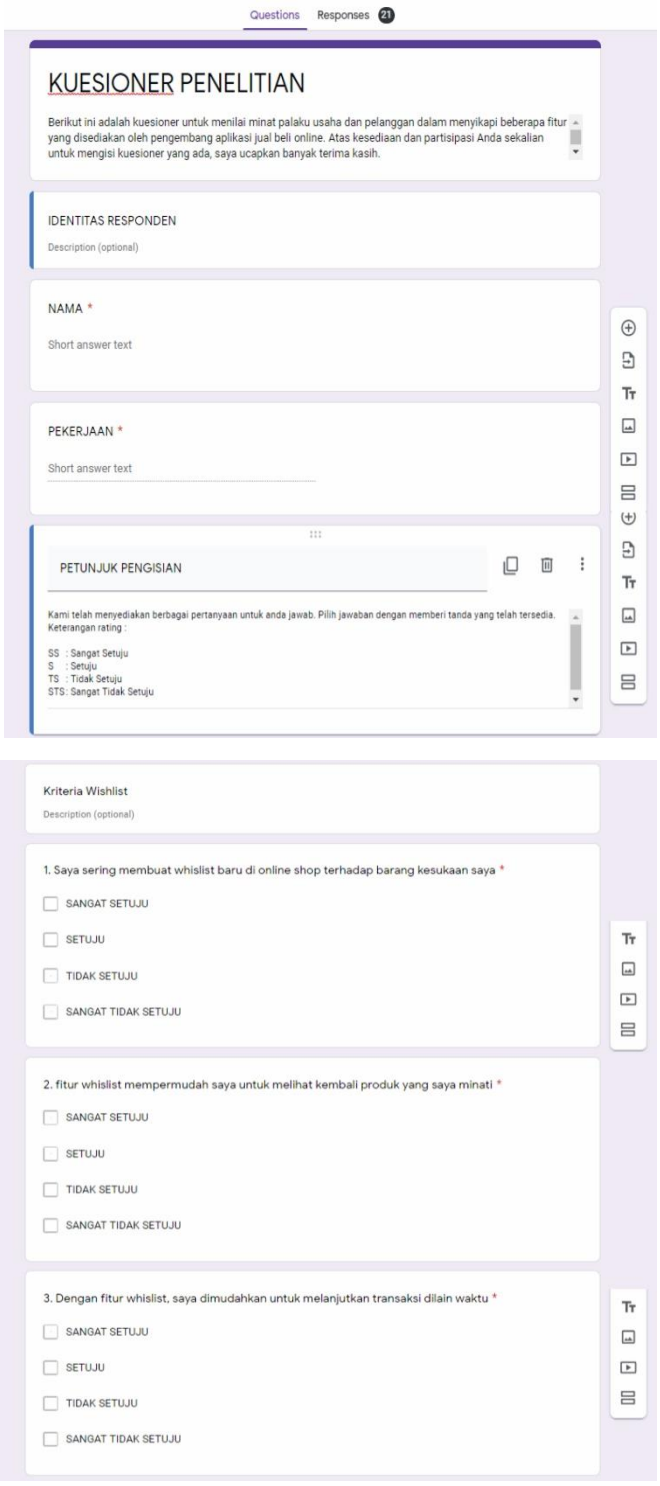

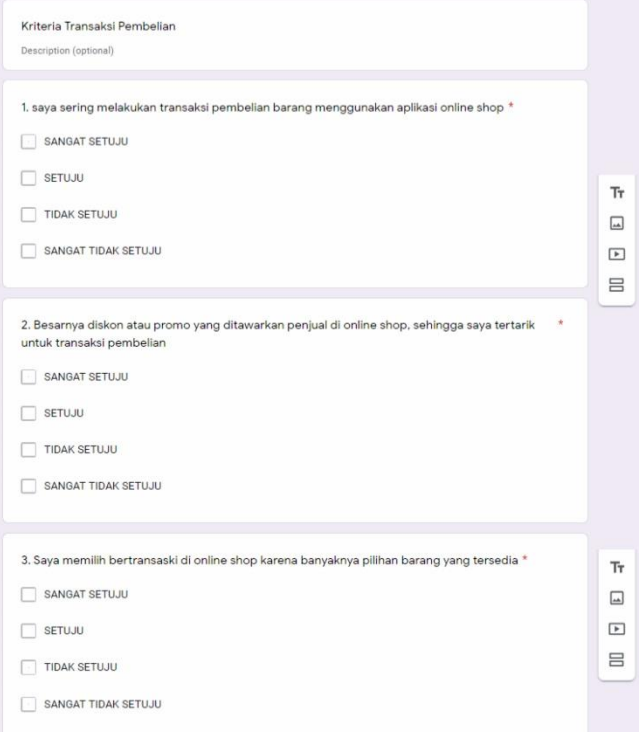

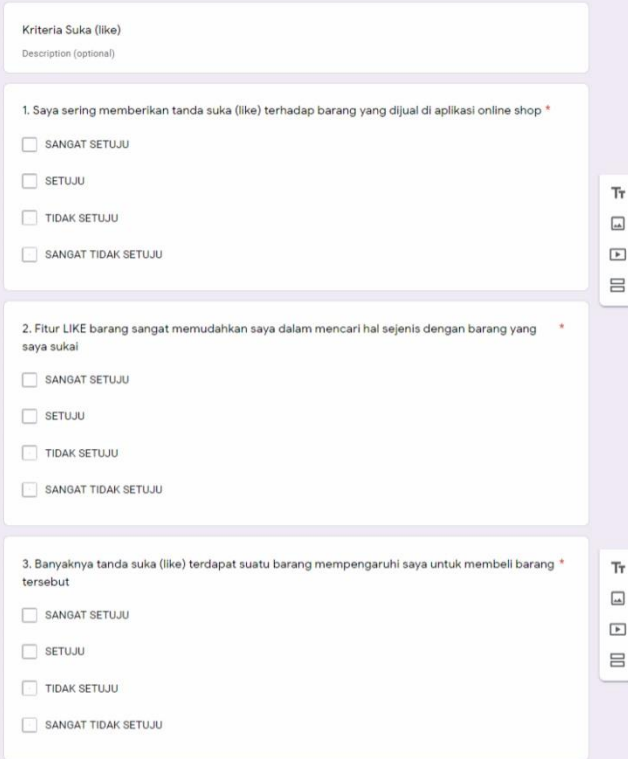

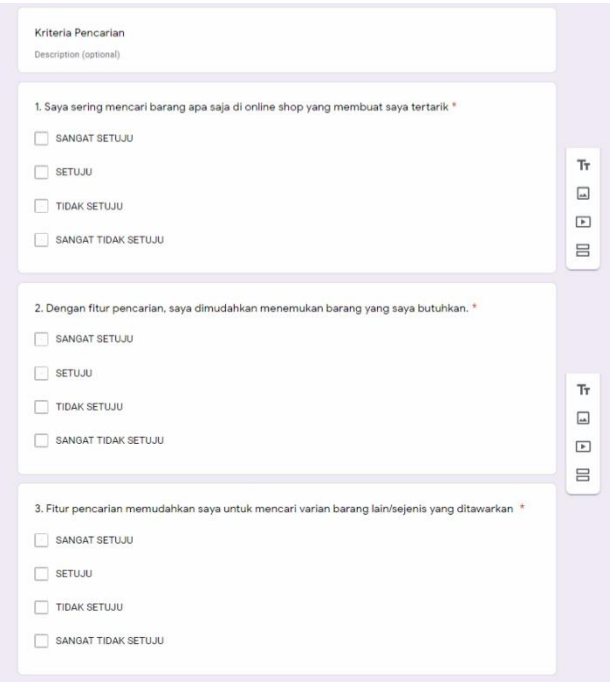

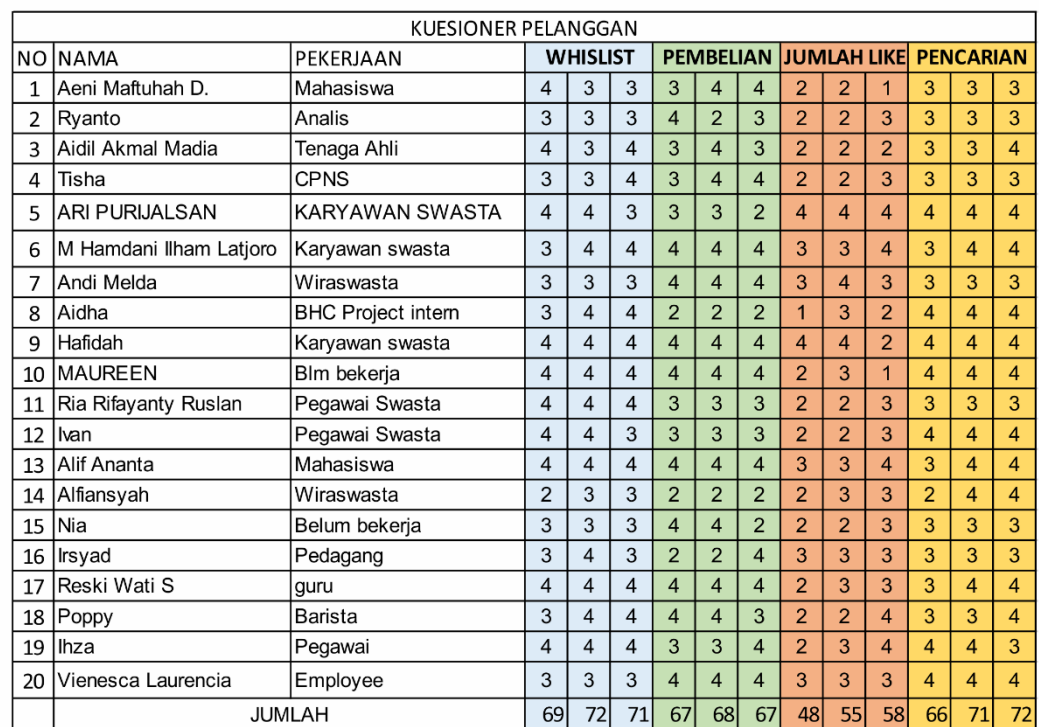

## Kuesioner Pelaku UKM

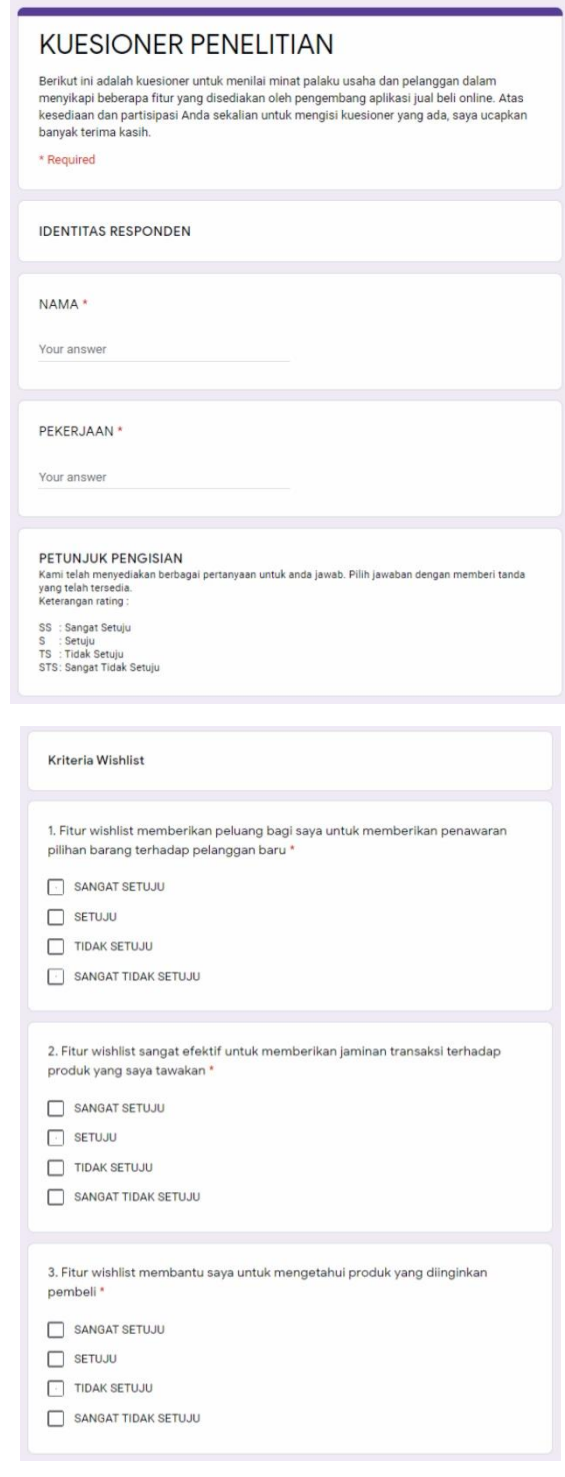

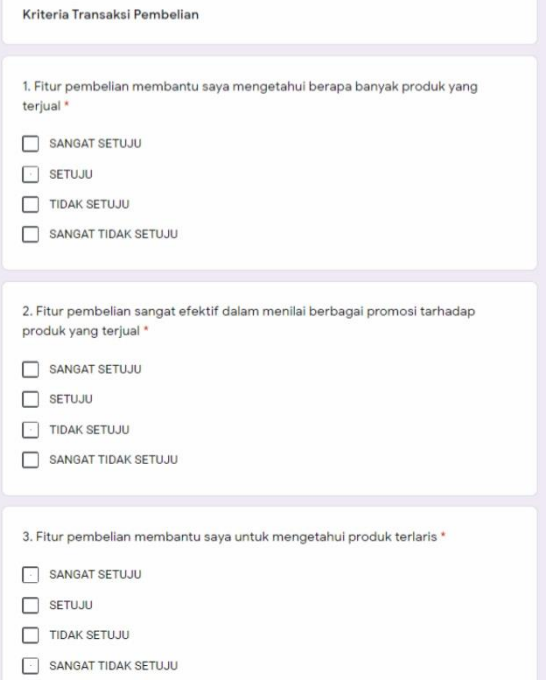

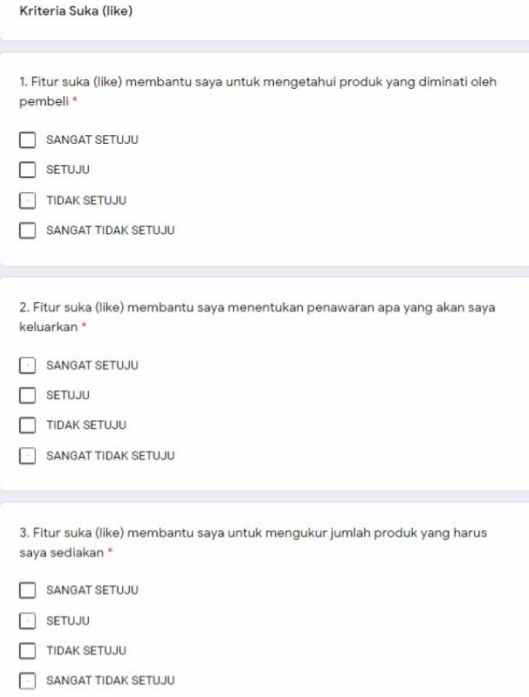

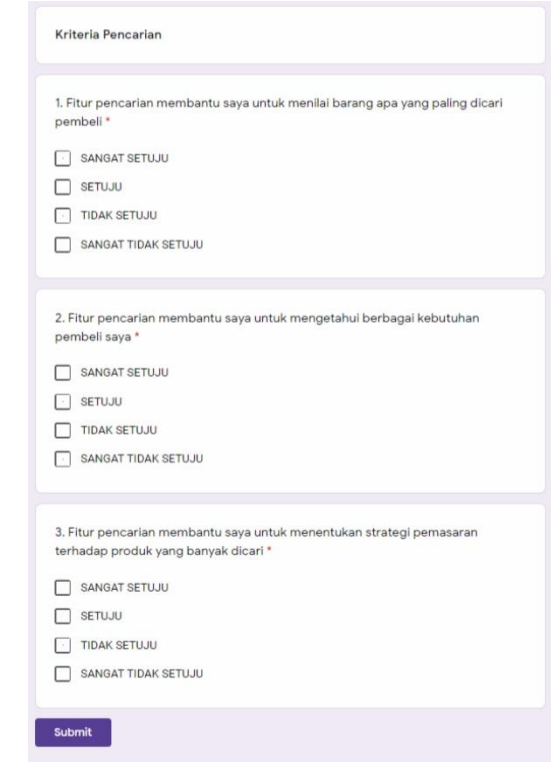

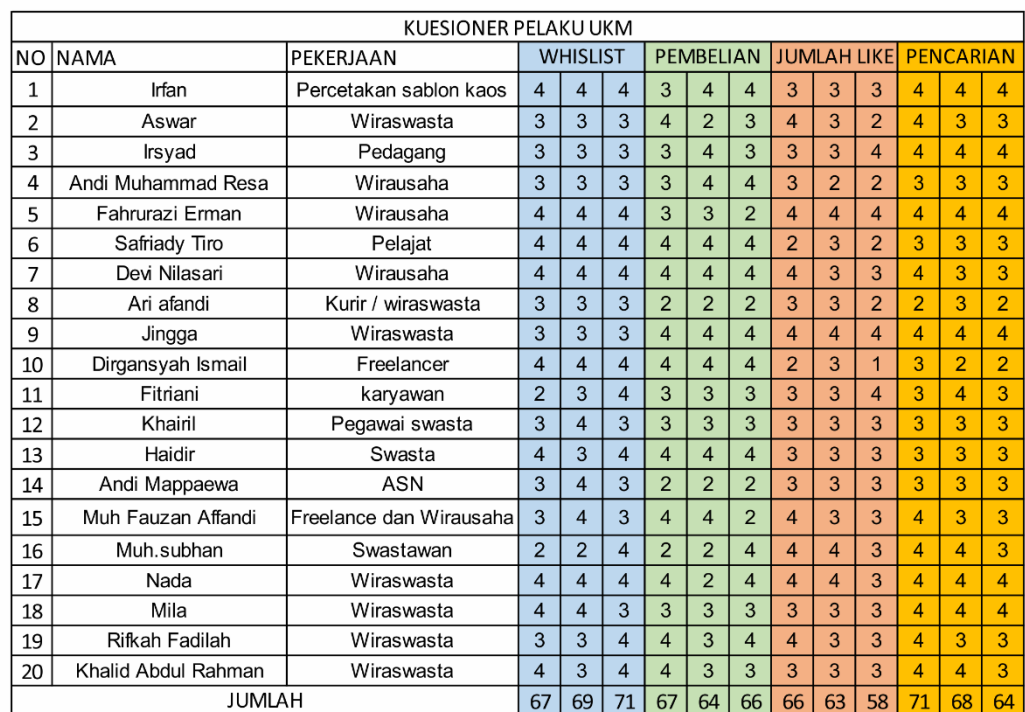

## Screenshot Antar Muka Website UKM

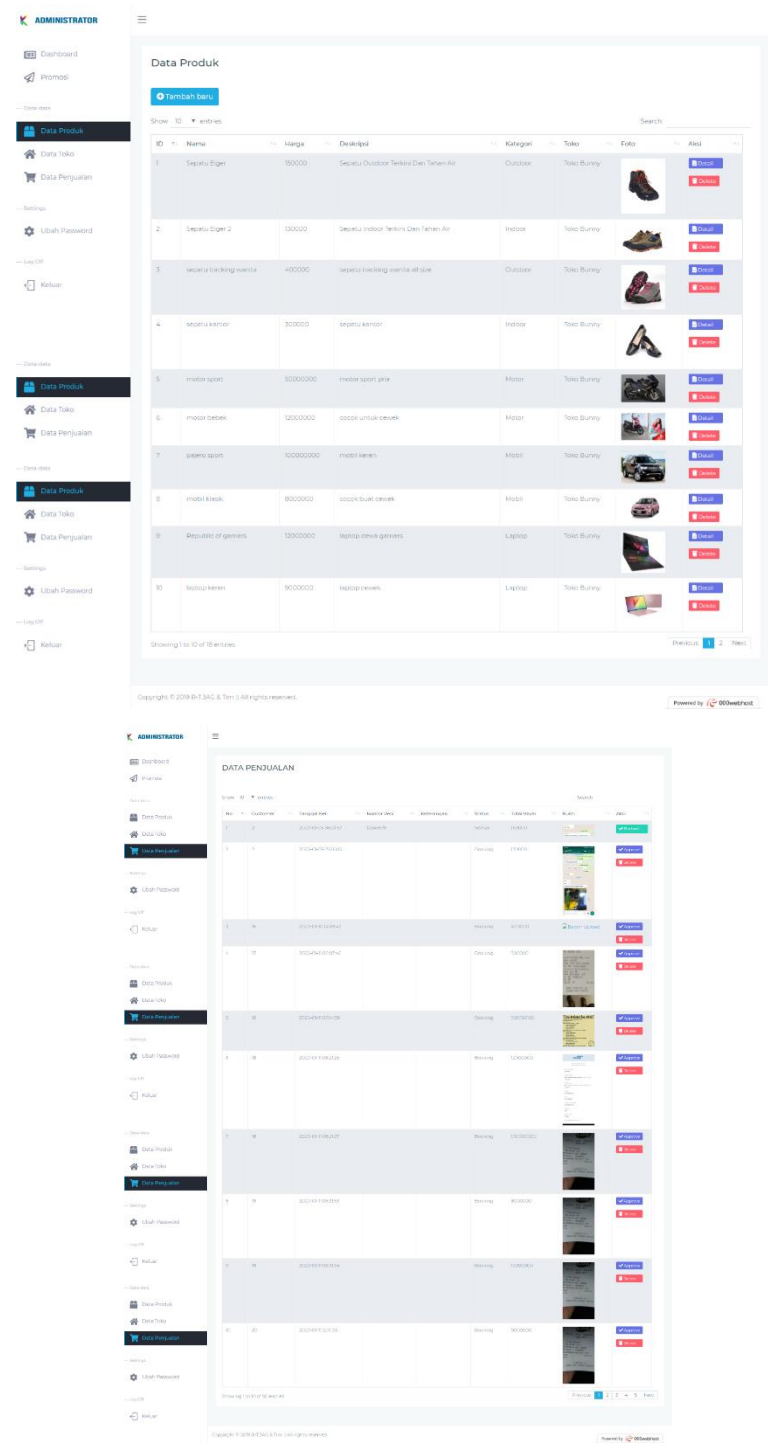

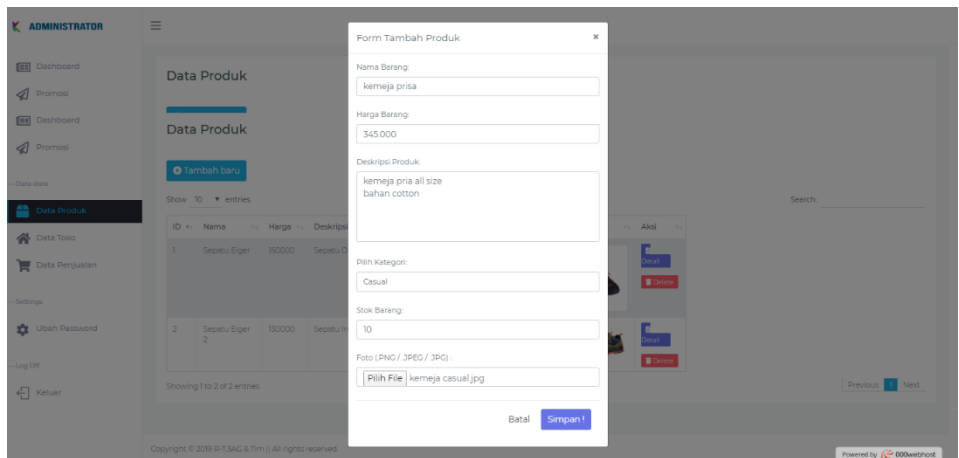

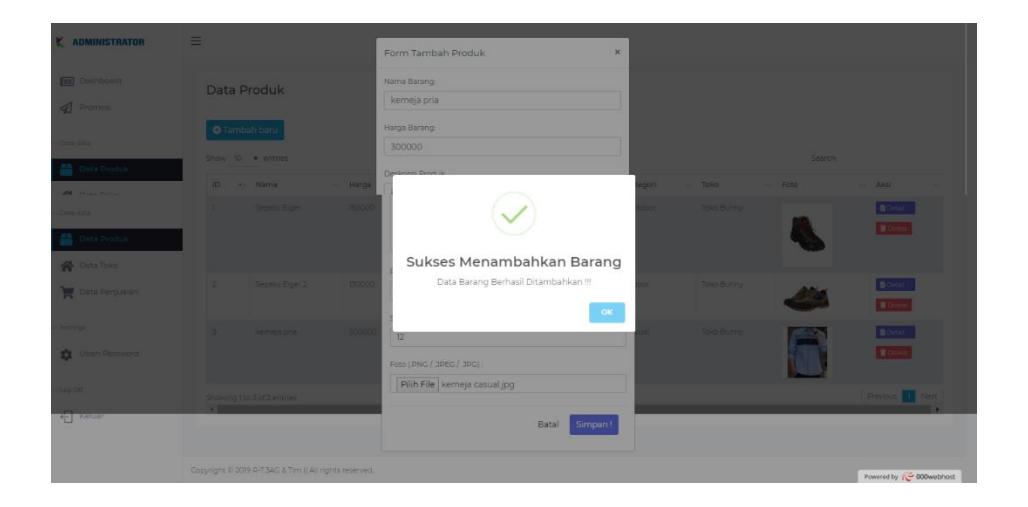

## ScreenshotAntar Muka Android Pelanggan

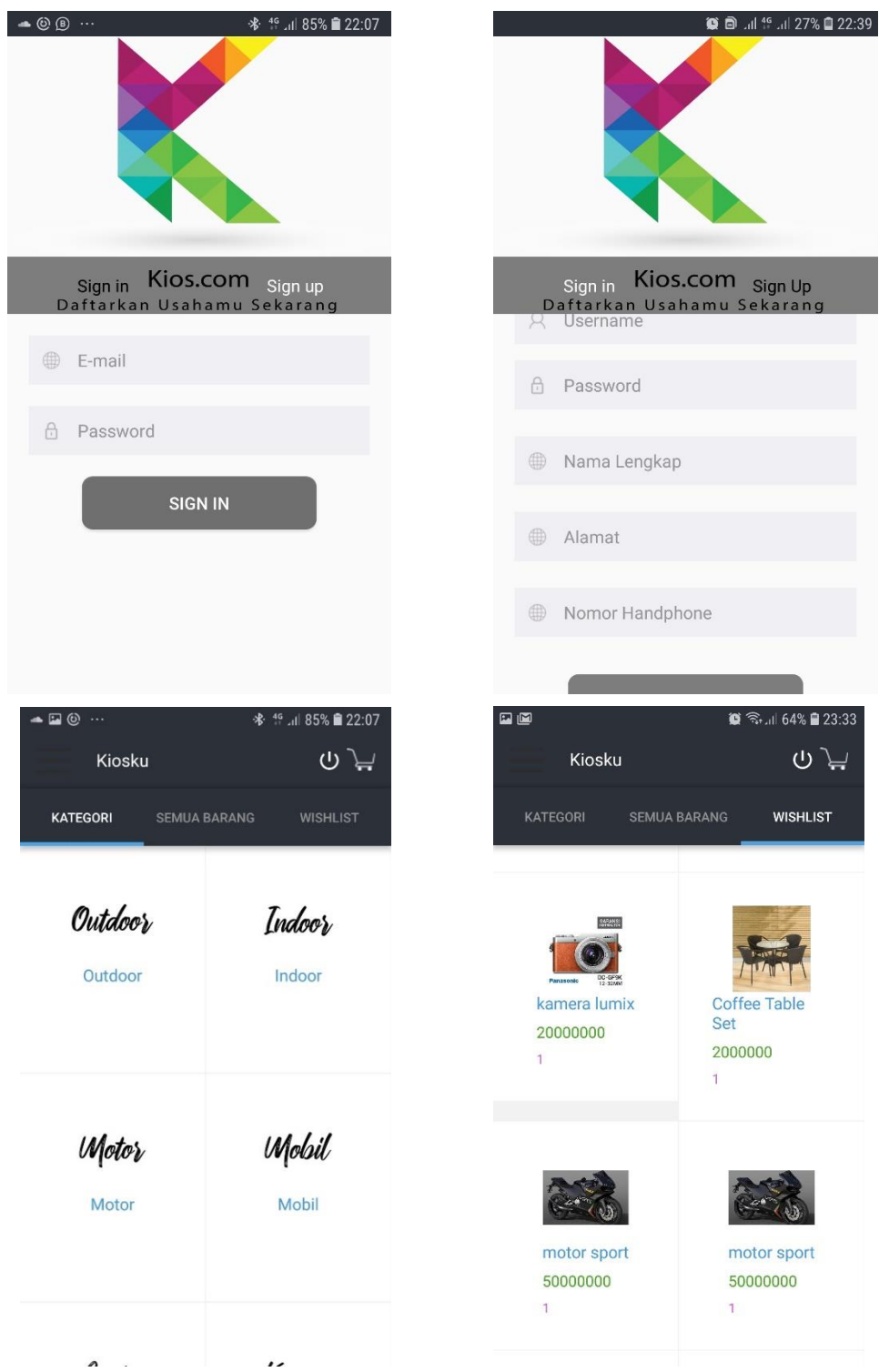

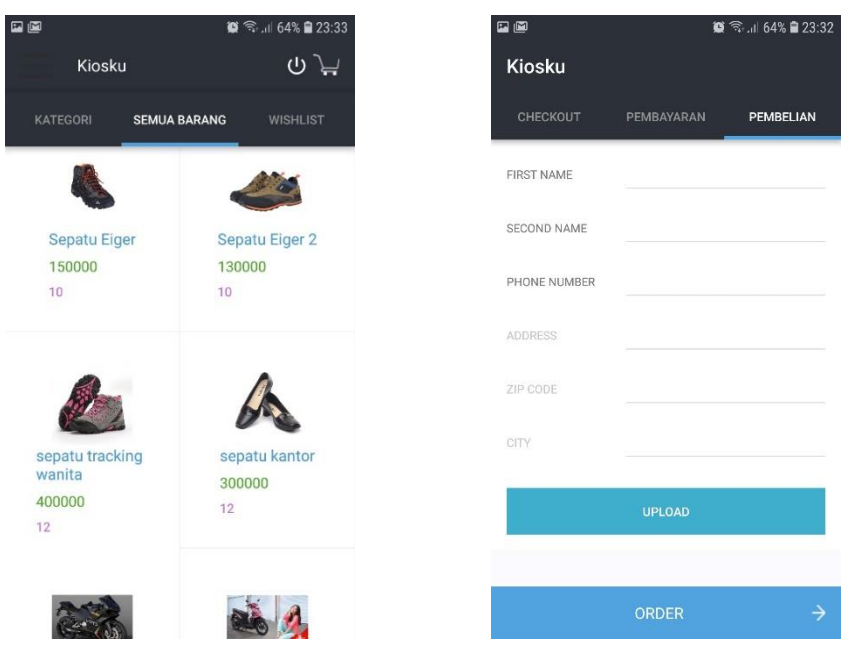

Tampilan Perhitungan SAW Masing-Masing Pelanggan

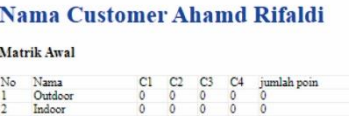

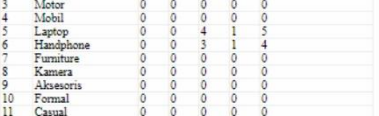

#### Matrik Normalisasi

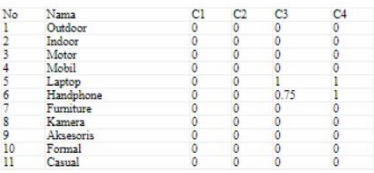

Perangkingan

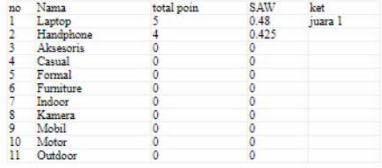

### Nama Customer Arya Rumanga

Matrik Awal

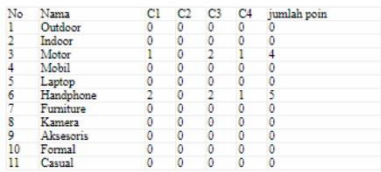

#### Matrik Normalisasi

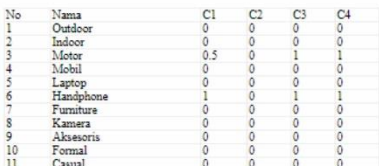

Perangkingan

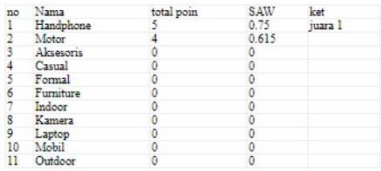

#### Nama Customer Khalid Abdul Rahman

#### Matrik Awal

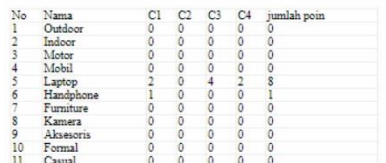

Matrik Normalisasi

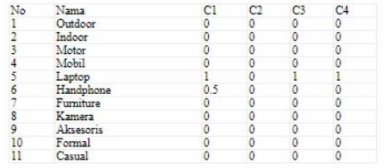

#### Perangkingan

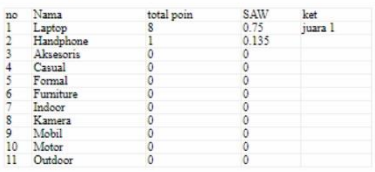

#### Nama Customer mailuddin

Matrik Awal

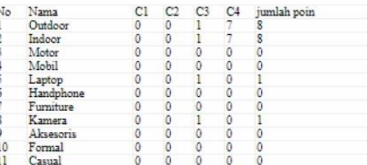

#### Matrik Normalisasi

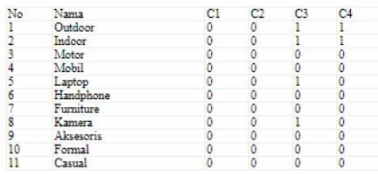

#### Perangkingan

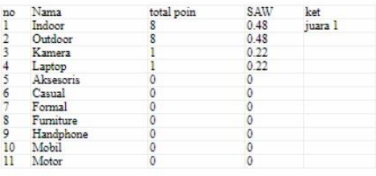

#### Nama Customer masdaliyah

#### Matrik Awal

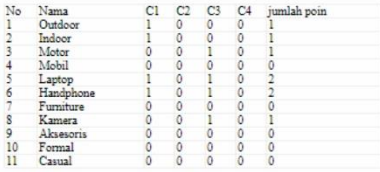

#### Matrik Normalisasi

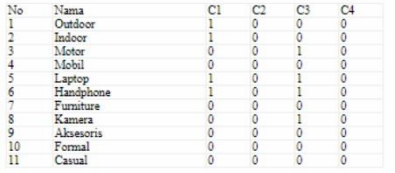

#### Perangkingan

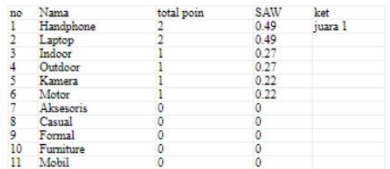

#### Nama Customer mutmainnah

Matrik Awal

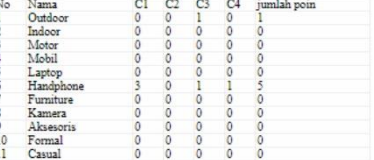

#### Matrik Normalisasi

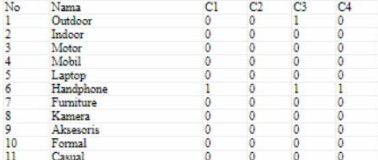

#### Perangkingan

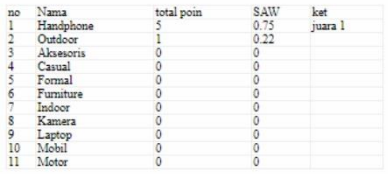

#### Nama Customer a m ryanto

Matrik Awal

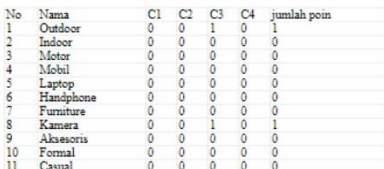

Matrik Normalisasi

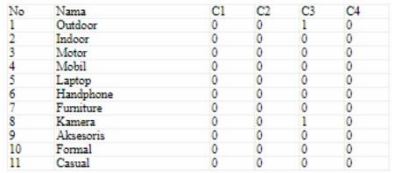

#### Perangkingan

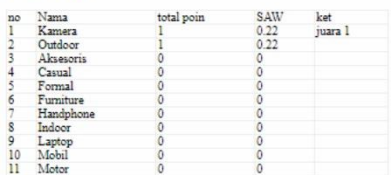

#### Nama Customer Sry Rahayu Halwain

Matrik Awal

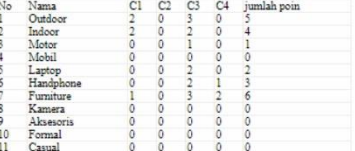

#### Matrik Normalisasi

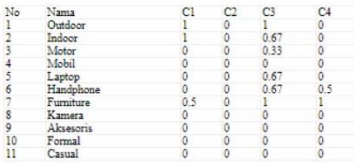

Perangkingan

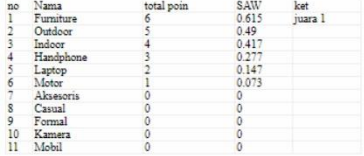

#### Nama Customer muzakkir

Matrik Awal

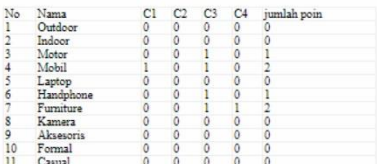

#### Matrik Normalisasi

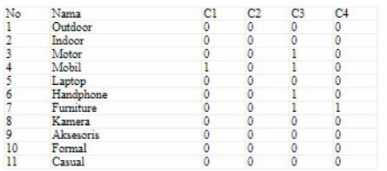

#### Perangkingan

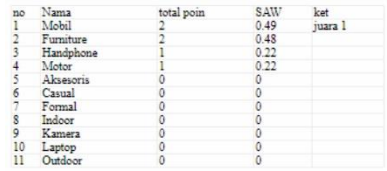

#### Nama Customer Zaldy Eka Putra

Matrik Awal

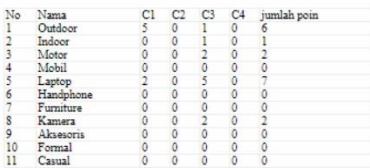

Matrik Normalisasi

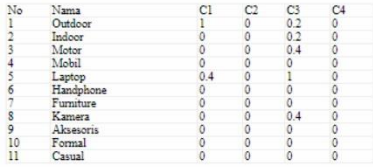

 $\mbox{Perangkingan}$ 

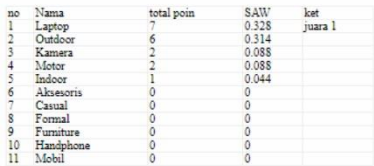

## Uji Validitas **Pelanggan**

Variabel wishlist

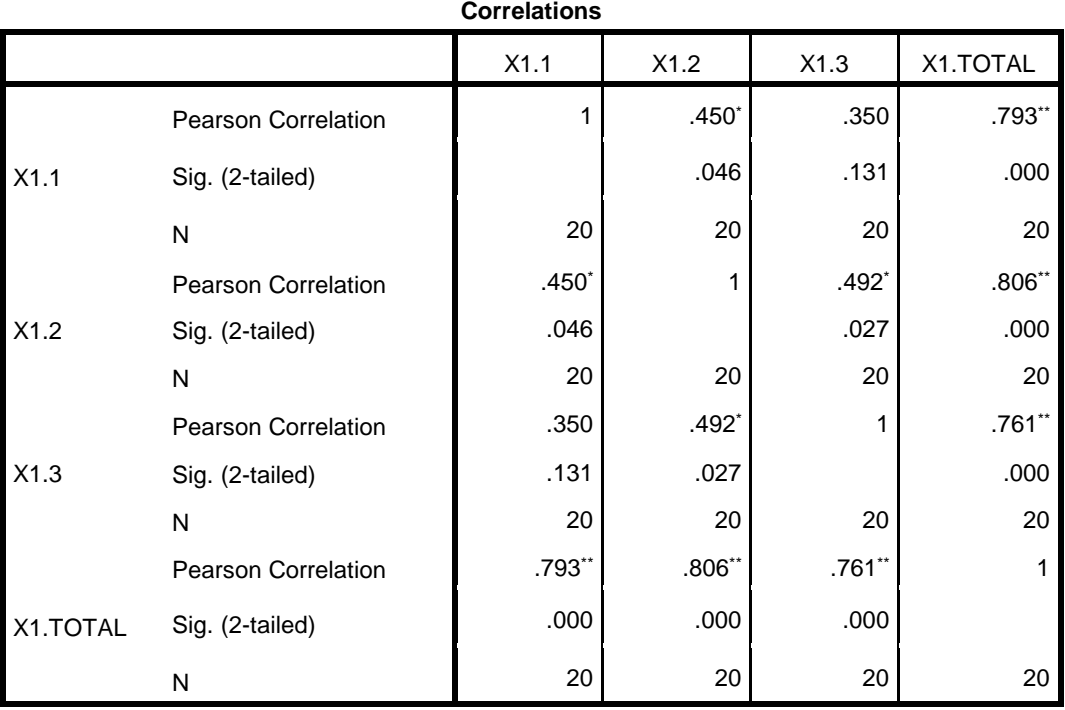

\*. Correlation is significant at the 0.05 level (2-tailed).

\*\*. Correlation is significant at the 0.01 level (2-tailed).

## Variabel Pemebelian

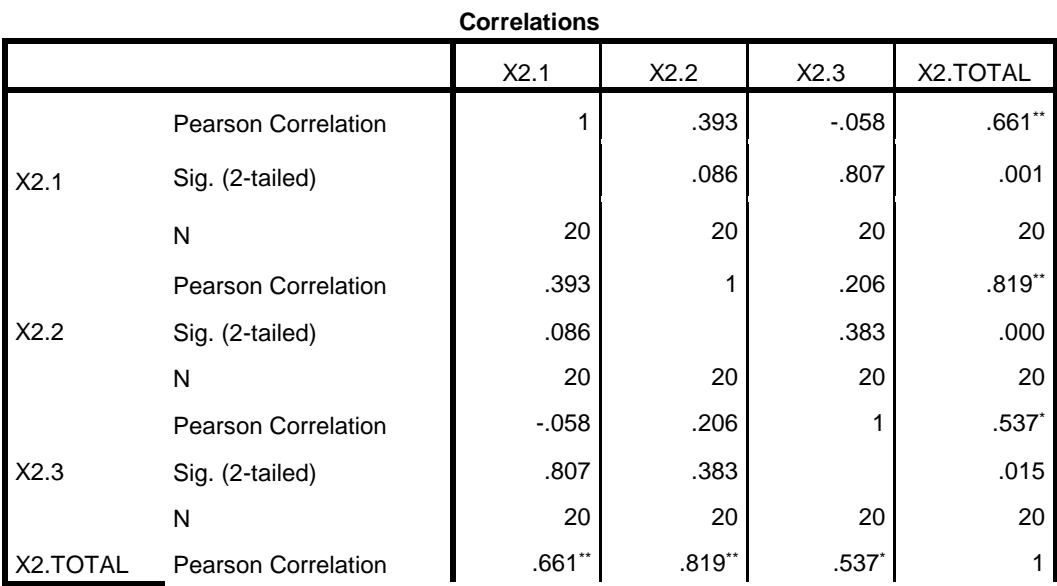

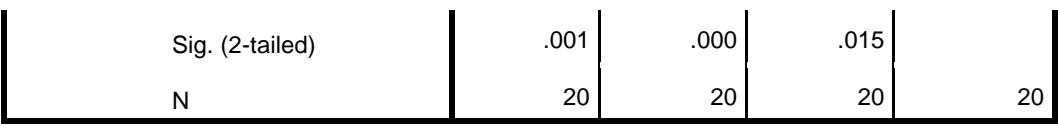

\*\*. Correlation is significant at the 0.01 level (2-tailed).

\*. Correlation is significant at the 0.05 level (2-tailed).

### Variabel Like

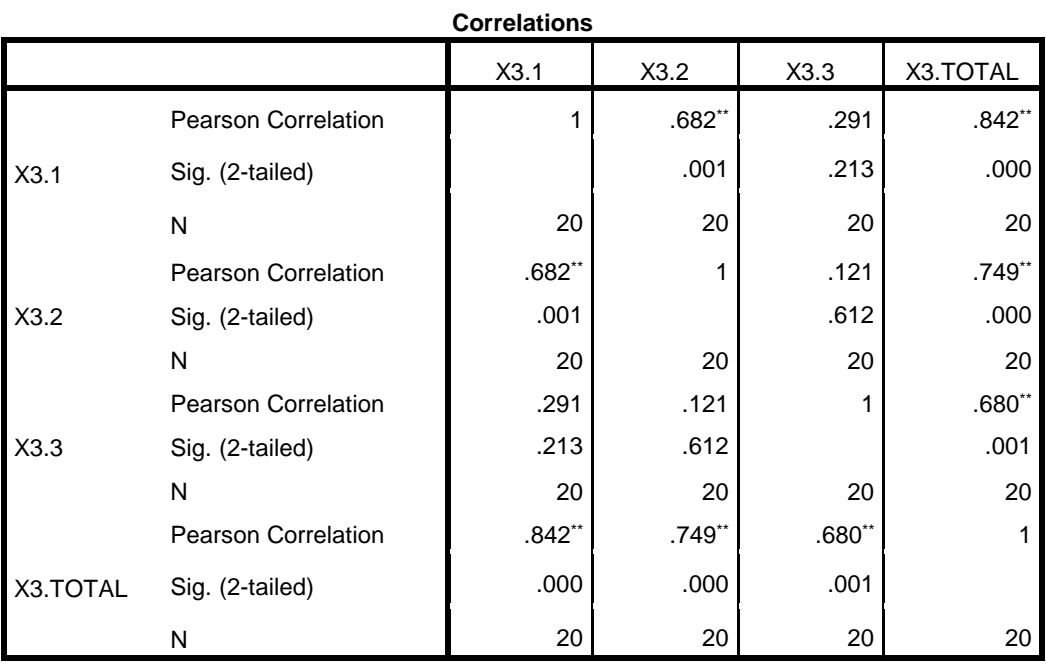

\*\*. Correlation is significant at the 0.01 level (2-tailed).

## Variabel Pencarian

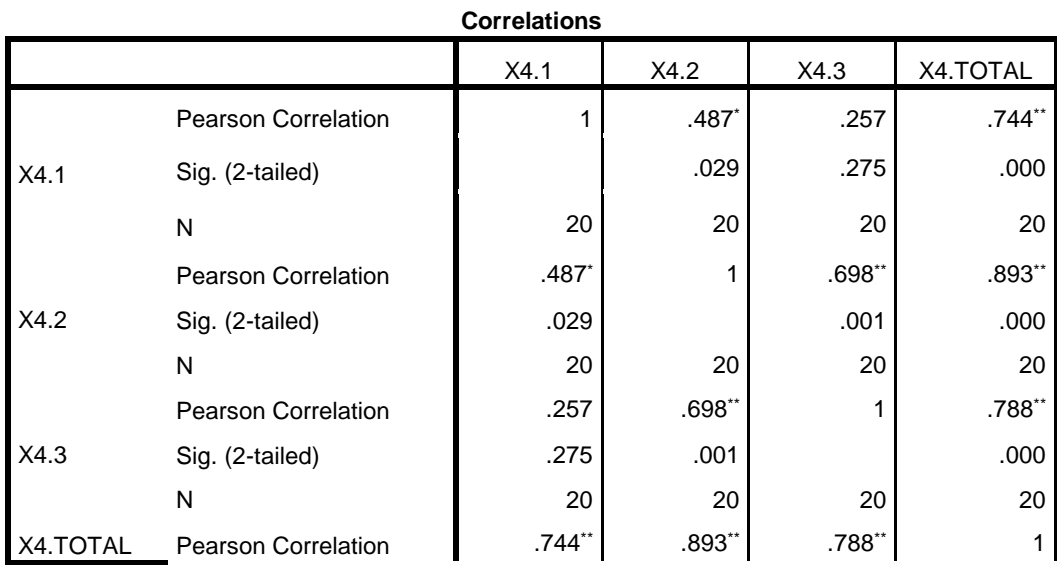

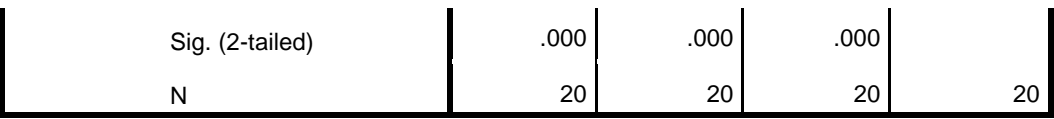

\*. Correlation is significant at the 0.05 level (2-tailed).

\*\*. Correlation is significant at the 0.01 level (2-tailed).

## Uji Reliabilitas **Pelanggan**

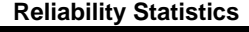

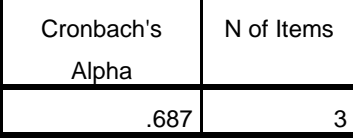

### **Reliability Statistics**

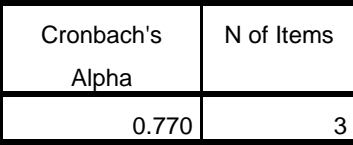

### **Reliability Statistics**

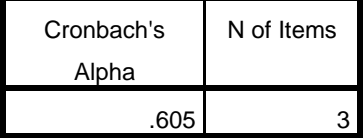

### **Reliability Statistics**

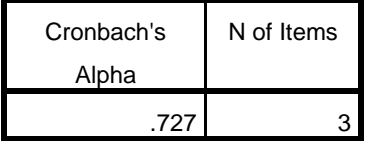

## Uji validitas **Pelaku UKM**

Variabel wishlist

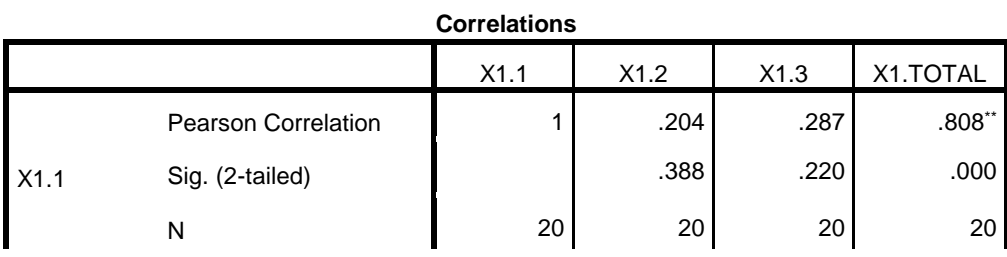

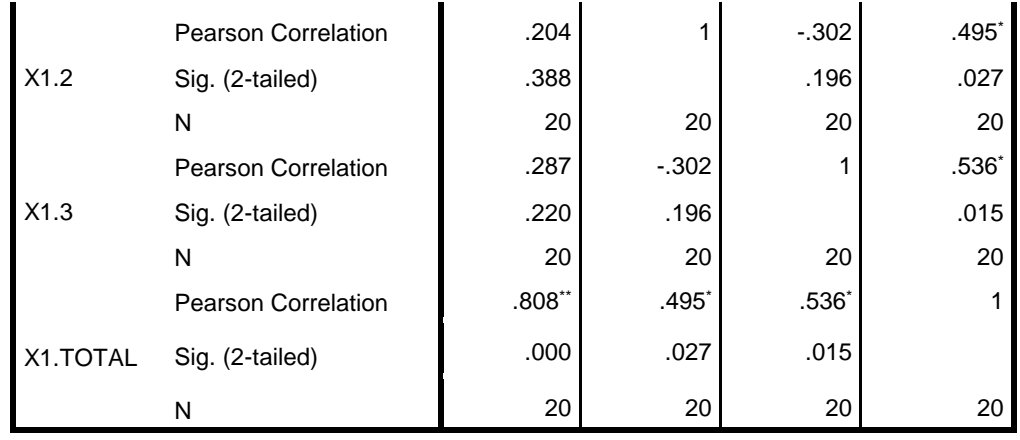

\*\*. Correlation is significant at the 0.01 level (2-tailed).

\*. Correlation is significant at the 0.05 level (2-tailed).

### Variabel Pemebelian

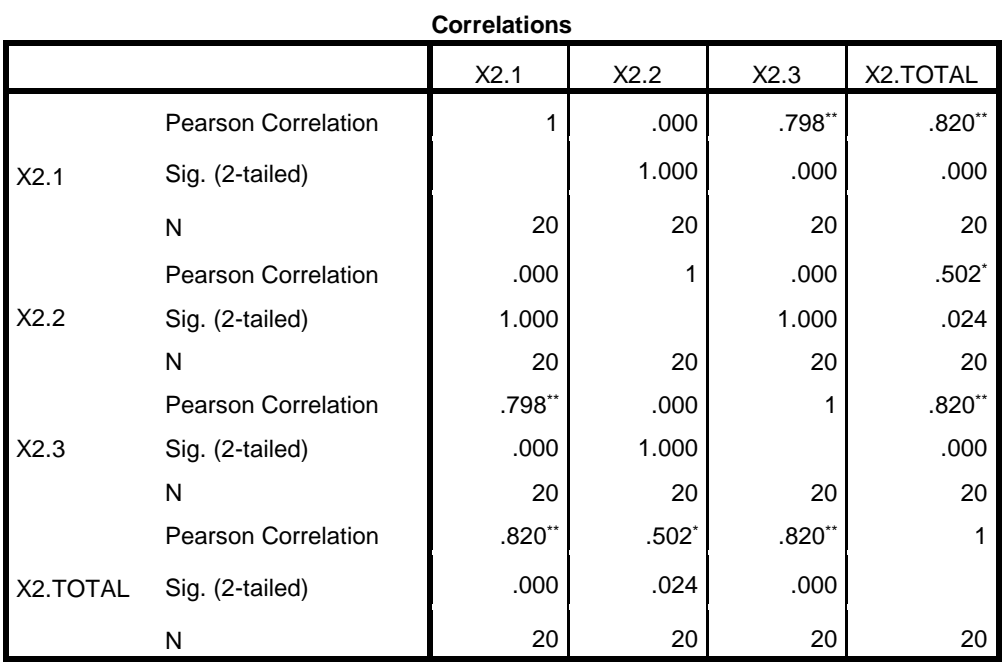

\*\*. Correlation is significant at the 0.01 level (2-tailed).

\*. Correlation is significant at the 0.05 level (2-tailed).

### Variabel Like

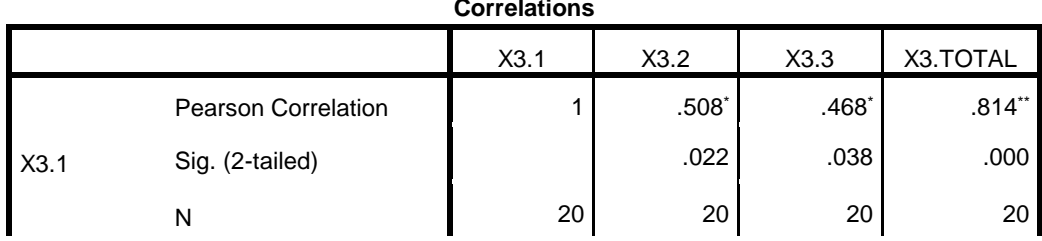

## **Correlations**

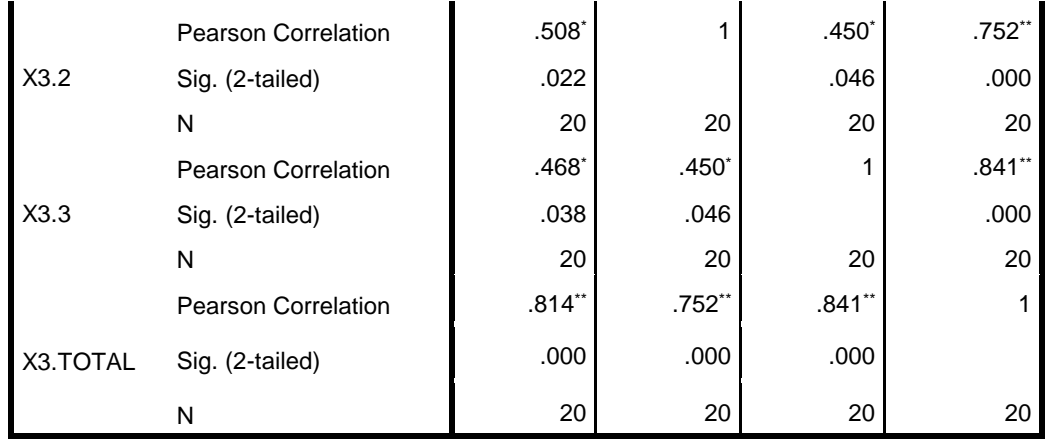

\*. Correlation is significant at the 0.05 level (2-tailed).

\*\*. Correlation is significant at the 0.01 level (2-tailed).

### Variabel Pencarian

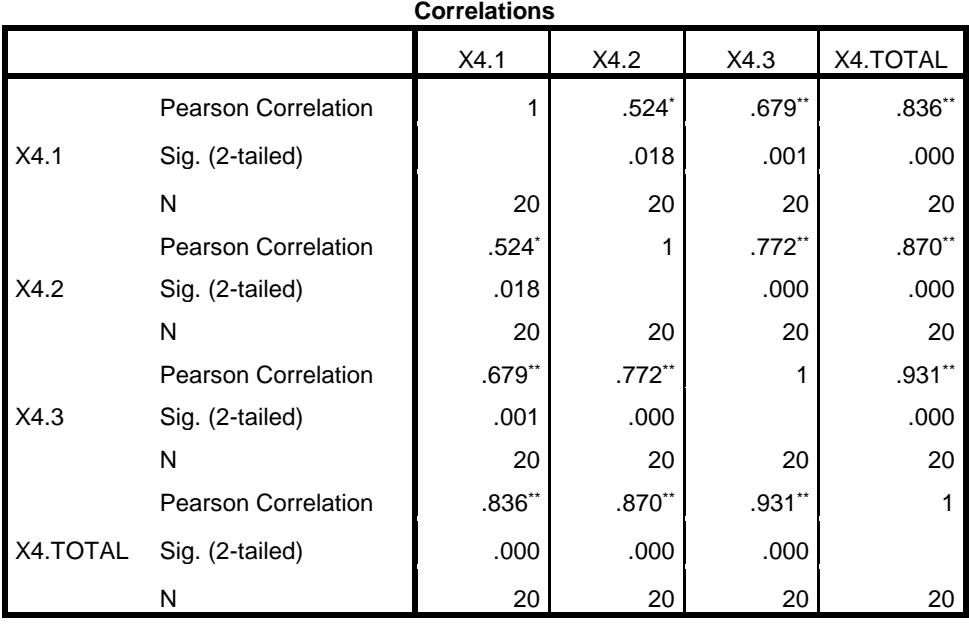

\*. Correlation is significant at the 0.05 level (2-tailed).

\*\*. Correlation is significant at the 0.01 level (2-tailed).

## Uji Reliabilitas **Pelaku UKM**

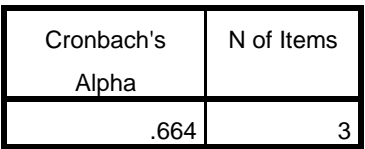

#### **Reliability Statistics**

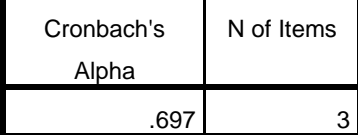

## **Reliability Statistics**

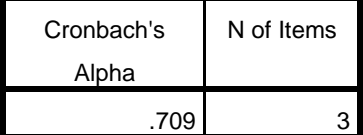

#### **Reliability Statistics**

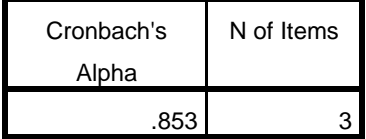

## LAMPIRAN 14

Surat Keterangan TDA

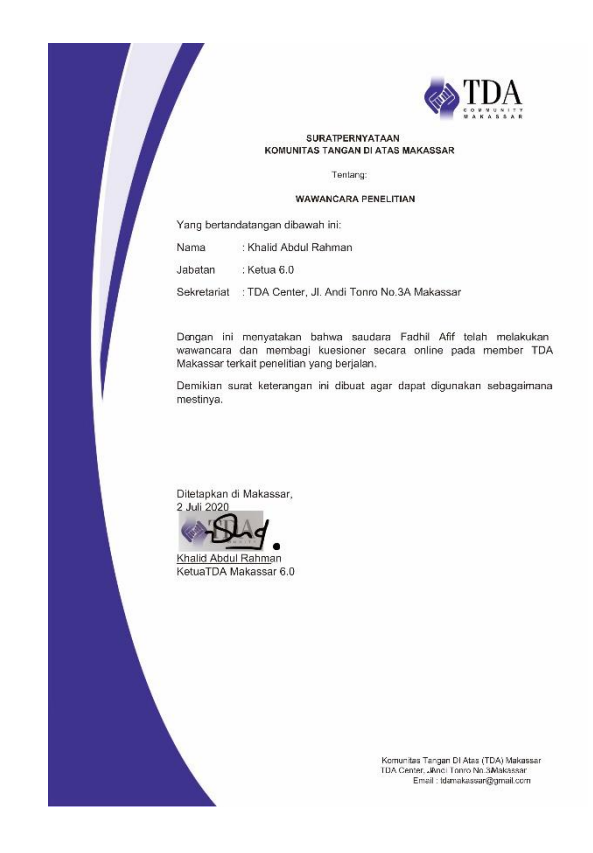

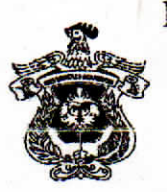

## KEMENTERIAN RISET, TEKNOLOGI DAN PENDIDIKAN TINGGI UNIVERSITAS HASANUDDIN FAKULTAS TEKNIK

Poros Malino Km.6Bontomarannu(92172) Gowa, Sulawesi Selatan 92172, Sulawesi Selatan Telp. (0411) 586015, 586262 Fax (0411) 586015 http://eng.unhas.ac.id, Email: teknik@unhas.ac.id

### **SURAT PENUGASAN** No. 1378/UN4.7.1/DA.08.04/2018

: Dekan Fakultas Teknik Universitas Hasanuddin Dari

Kepada : 1. Dr. Ir. Zahir Zainuddin, M.Sc 2. A. Ais Prayogi Alimuddin, ST., M.Eng Pemb. I Pemb. II

: 1. Berdasarkan Surat Ketua Departemen Teknik Informatika Fakultas Teknik  $Is I$ Nomor.1342/UN4.7.7/DA.08.04/2018 tanggal 06 Februari 2018 tentang usul DOSEN PEMBIMBING MAHASISWA, maka dengan ini kami menugaskan Saudara untuk membimbing penulisan Skripsi/Tugas Akhir mahasiswa Teknik Informatika Fakultas Teknik Universitas Hasanuddin di bawah ini :

> Nama: Fadhil Afif

No. Stambuk: D421 13 504

Judul Skripsi/Tugas Akhir:

- " Implementasi GeoFence pada Sistem Periklanan Mobile Berbasis Lokasi untuk Usaha Kecil Menengah "
- 2. Surat penugasan pembimbing ini mulai berlaku sejak tanggal ditetapkannya dan berakhir sampai selesainya penulisan Skripsi/Tugas Akhir mahasiswa tersebut.
- 3. Agar penugasan ini dilaksanakan sebaik-baiknya dengan penuh rasa tanggung jawab.

Ditetapkan di Makassar Pada tanggal 06 Februari 2018 a.n. Dekan, Wakil Dekan Bidang Akademik

Dr. Ir, Muhammad Ramli, MT NIP. 196807181993091001

Tembusan:

- 1. Dekan FT-UH,
- 2. Ketua Departemen Teknik Informatika FT-UH,
- 3. Mahasiswa yang bersangkutan

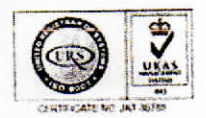

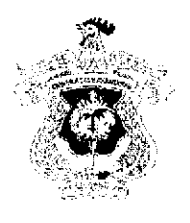

KEMENTERIAN PENDIDIKAN DAN KEBUDAYAAN UNIVERSITAS HASANUDDIN

**FAKULTAS TEKNIK** 

DEPARTEMEN TEKNIK INFORMATIKA

Kampus FakultasTeknikUnbas, Jl. PorosMalino, Gowa heatliche en area, in seine sprike, Email: informatika@unhas.ac.id

## **BERITA ACARA SEMINAR HASIL**

Pada hari ini Jumat, tanggal 5 Juni 2020 Pukul 10.00 WITA - Selesai bertempat di Ruang Lab. AIMP Departemen Teknik Informatika Gowa, telah dilaksanakan Seminar Hasil bagi Saudara:

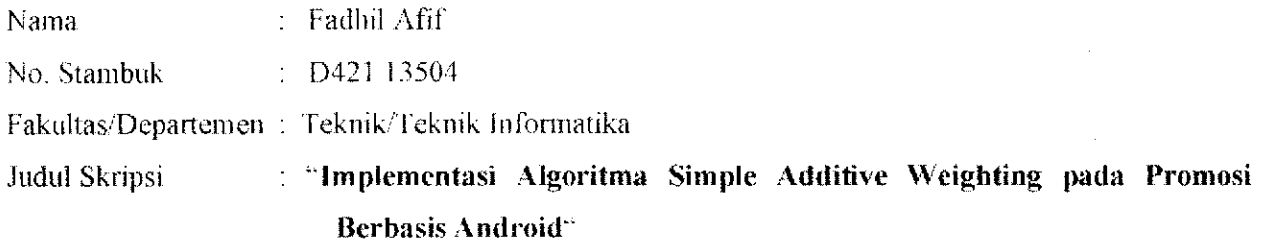

Yang dihadiri oleh Tim Penguji Seminar Hasil sebagai berikut:

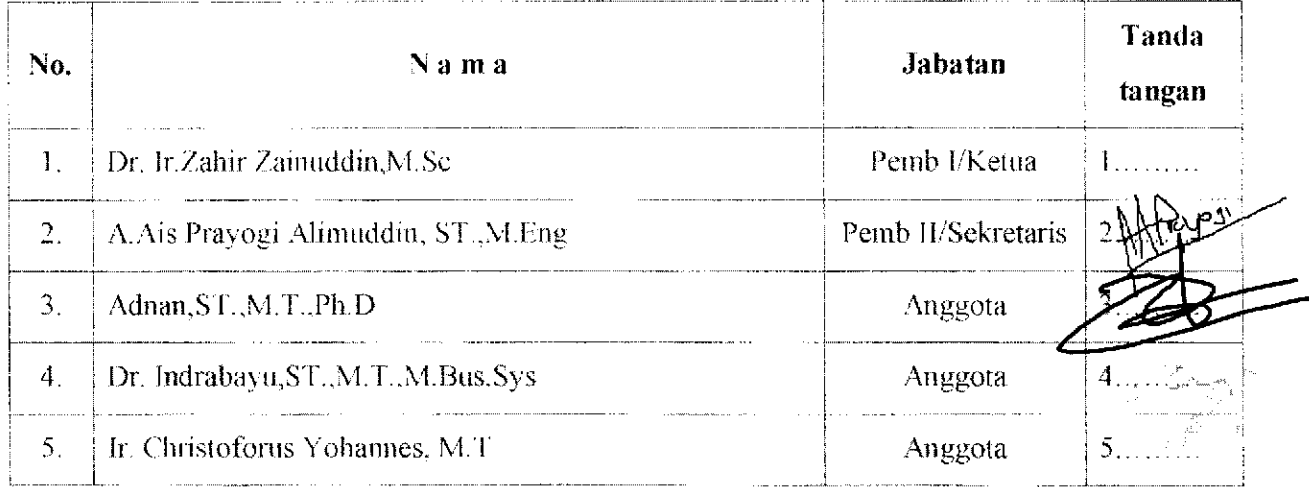

Hasil keputusan Tim Penguji Seminar Hasil : Lulus / Tidak lulus dengan nilai angka ................. dan huruf ........................

> Makassar, 5 Juni 2020 Ketua/Sekretaris Panitia Ujian,

Dr. Ir.Zahir Zainuddin, M.Sc

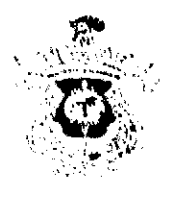

## KEMENTERIAN PENDIDIKAN DAN KEBUDAYAAN UNIVERSITAS HASANUDDIN **FAKULTAS TEKNIK**

DEPARTEMEN TEKNIK INFORMATIKA

Kampus FakultasTetinikUuhas, JE PorosMalino, Gowa http://eng.onto.com/defamation/martities/Finaldefamatika.authav.ac.id

### BERITA ACARA UJIAN SKRIPSI

Pada hari ini Rabu, tanggal 18 Agustus 2019 Pukul 16.00 WITA - Selesai bertempat di Ruang Lab.AIMP Departemen Teknik Informatika Gowa, telah dilaksanakan Ujian Skripsi bagi Saudara:

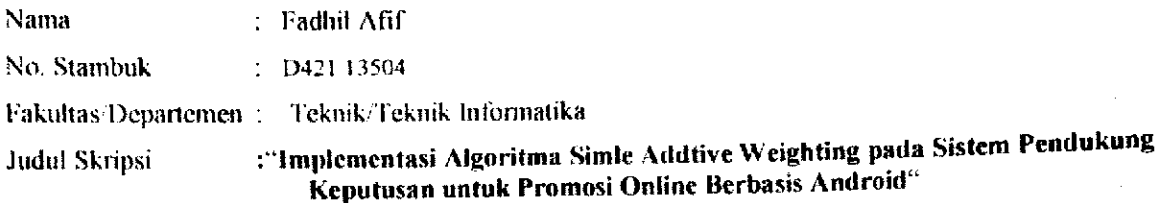

Yang dihadiri oleh Tim Penguji Ujian Skripsi sebagai berikut:

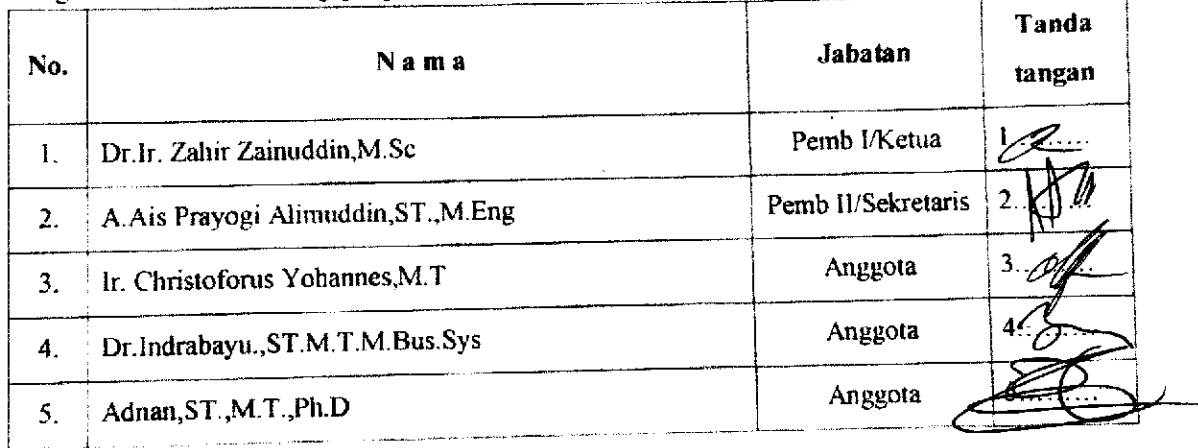

Hasil keputusan Tim Penguji Ujian Skripsi/Tugas Akhir: Lulus / Tidak lulus dengan nilai angka  $\overline{\mathcal{M}}$  dan huruf  $\overline{A}$ 

Gowa, 18 Agustus 2020

Ketua/Sekretaris Panitia Ujian,

Dr.Ir. Zahir Zainuddin, M.Sc

**Scanned by TapScanner** 

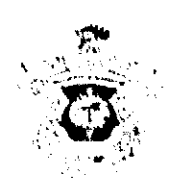

## KEMENTERIAN PENDIDIKAN DAN KEBUDAYAAN UNIVERSITAS HASANUDDIN FAKULTAS TEKNIK

DEPARTEMEN TEKNIK INFORMATIKA

Kampus Faloiltavl ekniklinhas, JI, Poros Malino, Gowa

wampus rannum remantatanasen, rocos namos verwa.<br>http://eag.azdia//activity.org/informatika.a.online.cac.id

### DAFTAR HAÐIR UJIAN SKRIPSI MAHASISWA FAKULTAS TEKNIK UNIJAS

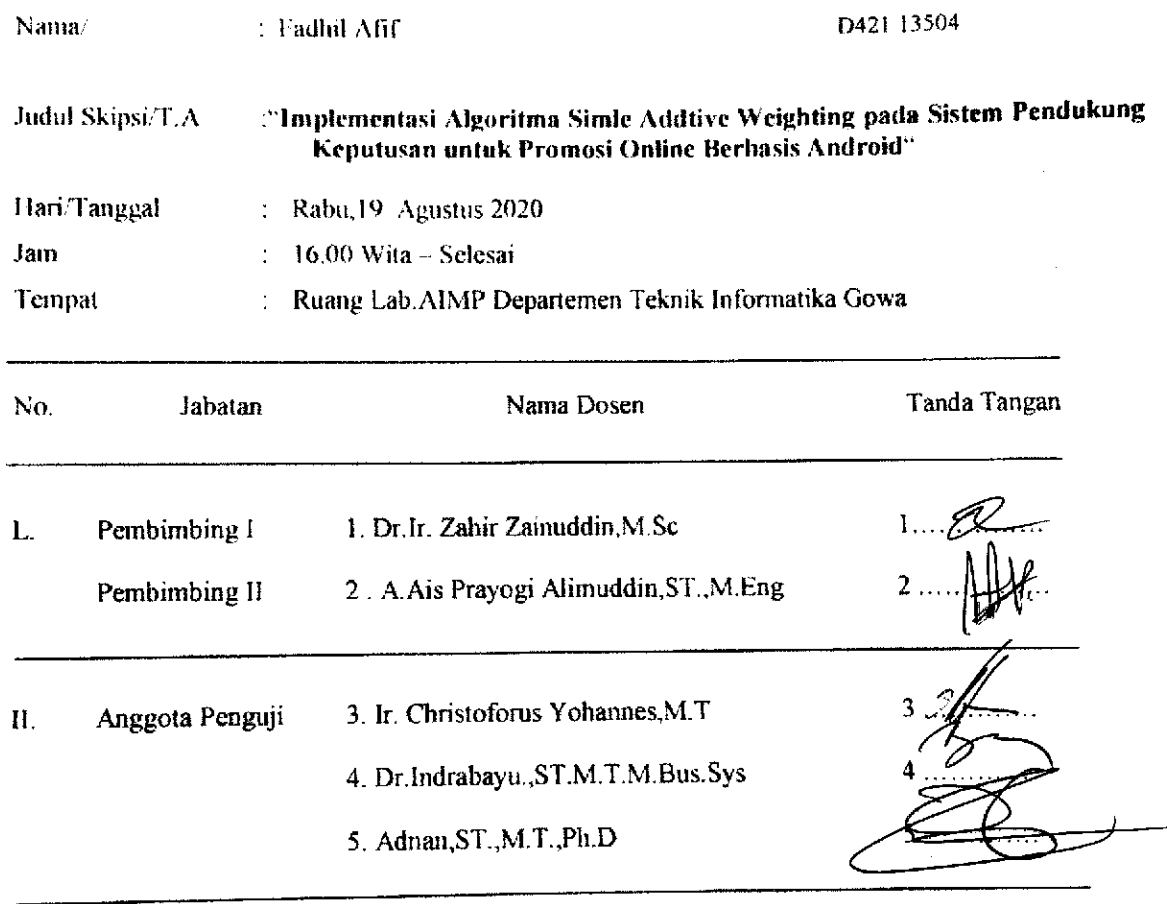

### **PANITIA UJIAN**

Ketua,

Dr. Ir. Zahir Zainuddin, M. Sc

taris.

A. Ais Prayogi Alimuddin, ST., M. Eng

 $f. 3.03$ 

**Scanned by TapScanner** 

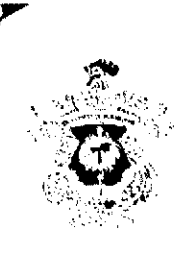

## KEMENTERIAN PENDIDIKAN DAN KEBUDAYAAN UNIVERSITAS HASANUDDIN **FAKULTAS TEKNIK**

DEPARTEMEN TEKNIK INFORMATIKA

Kampus Fakultavl cknikl/uhas, 31. PorosMalino. Gowa bttp://eng.orb.co. and fotocanados. Email: informatika a unhavacid

# **SURAT KETERANGAN NILAI UJIAN SKRIPSI**

Nomor: 466 / UN4.7.7.11/PK.03.06/2020

Pada hari ini Rabu, tanggal 18 Agustus 2020 Pukul 16.00 WITA - Selesai bertempat di Ruang Lab.AIMP Departemen Teknik Informatika Gowa , telah dilaksanakan Ujian Skripsi bagi Saudara:

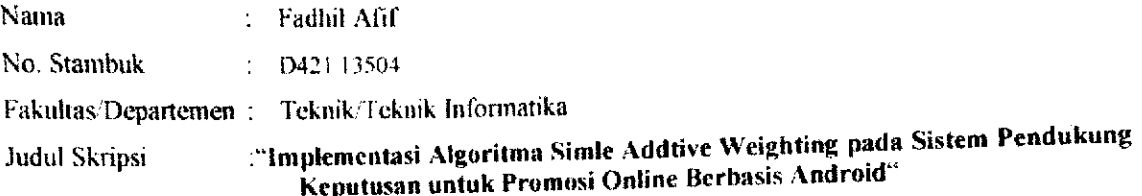

Setelah pembawa ujian Skripsi menguraikan tugas akhirnya dan menjawab pertanyaan dari Tim Penguji dinyatakan Lulus / Tidak Lulus dengan nilai:

£

Mengetahui:

A.n. Ketua Departemen Tek. Informatika, Sekretaris Departemen

Dr.Indrabayu., ST.M.T.M.Bus.Sys Nip. 19750716 200212 1 004

Dosen Penguji,

Dr.Ir. Zahir Zainuddin, M.Sc Nip. 19640427 198910 1 002

Diketahui oleh, a.n. Dekan. Wakil Dekan Bidang Akademik, Riset dan Inovasi

Prof. Baharuddin Hamzah, ST., M.Arch., Ph.D Nip. 19690308 199512 1 001

**Scanned by TapScanner** 

## **LEMBAR PERBAIKAN SKRIPSI**

# "IMPLEMENTASI ALGORITMA SIMPLE ADDITIVE WEIGHTING PADA SISTEM PENDUKUNG KEPUTUSAN UNTUK PROMOSI **ONLINE BERBASIS ANDROID"**

Oleh:

### **FADHIL AFIF**

### D421 13 504

Skripsi ini telah dipertahankan pada Ujian Akhir Sarjana tanggal 19 Agustus 2020 Telah dilakukan perbaikan penulisan dan isi skripsi berdasarkan usulan dari penguji dan pembimbing skripi.

Persetujuan perbaikan oleh tim penguji:

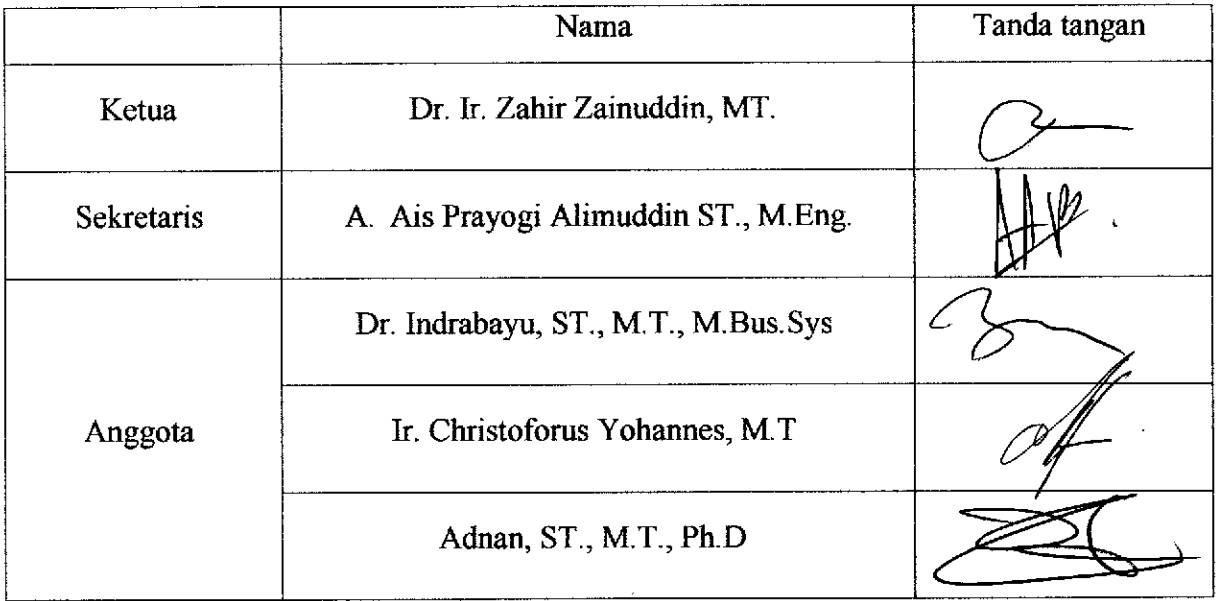

Persetujuan perbaikan oleh pembimbing:

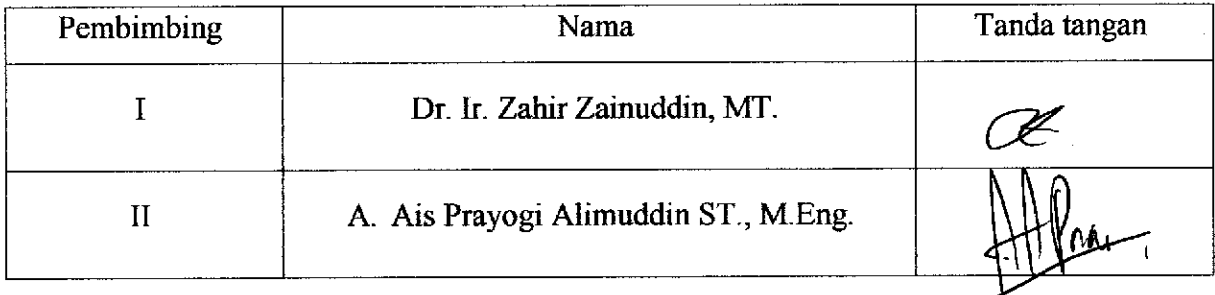

# **KARTU BIMBINGAN SKRIPSI**

# Prodi SI Teknik Informatika Universitas Hasanuddin

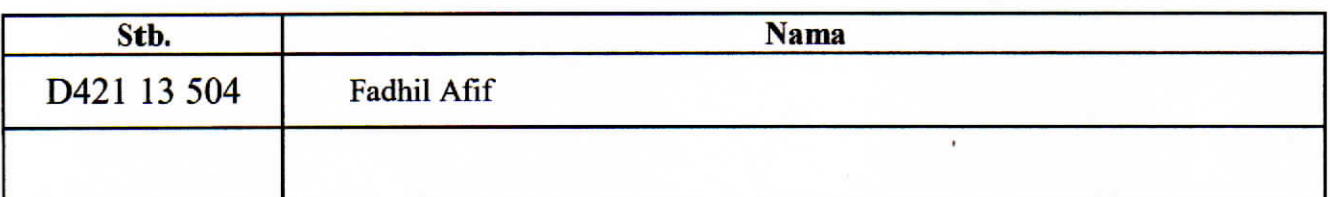

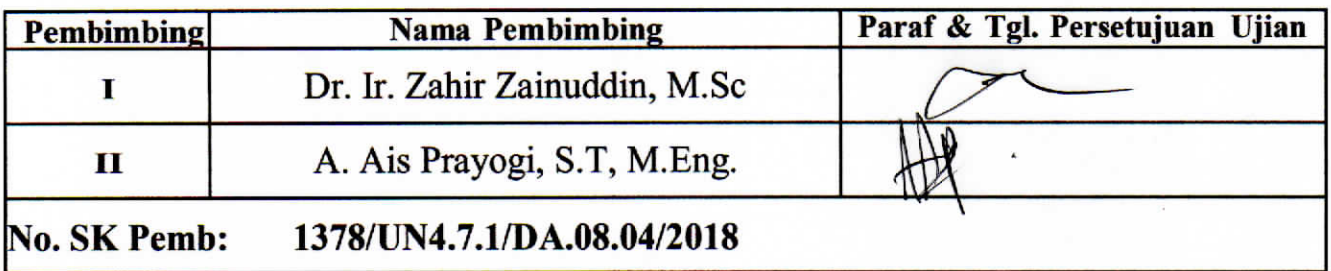

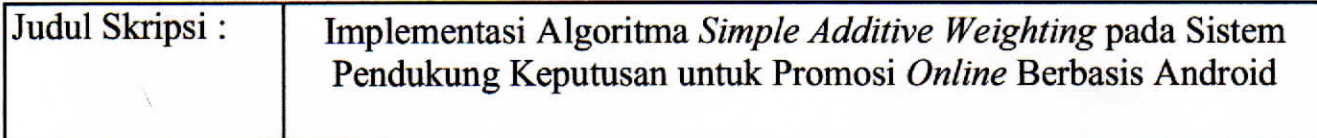

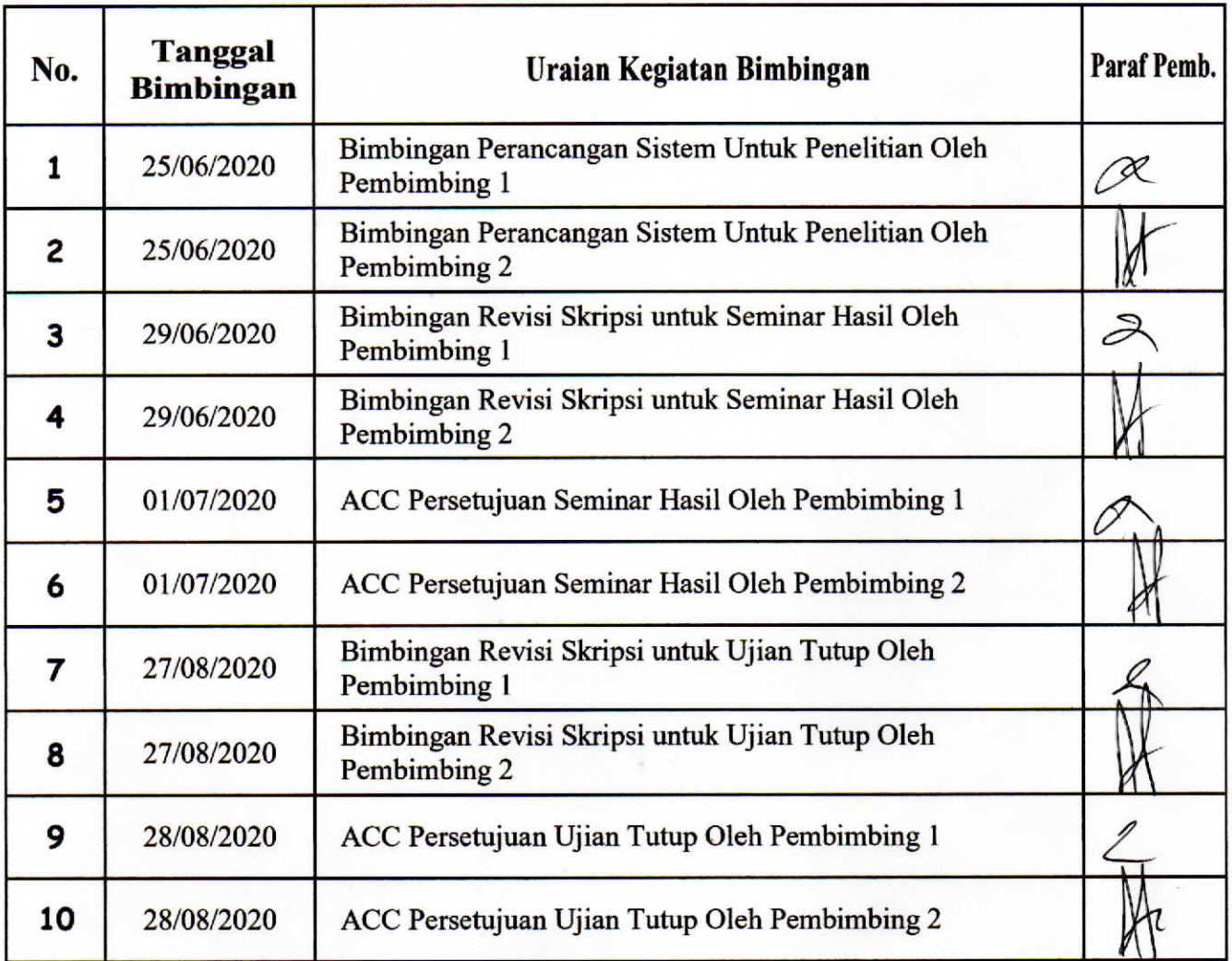